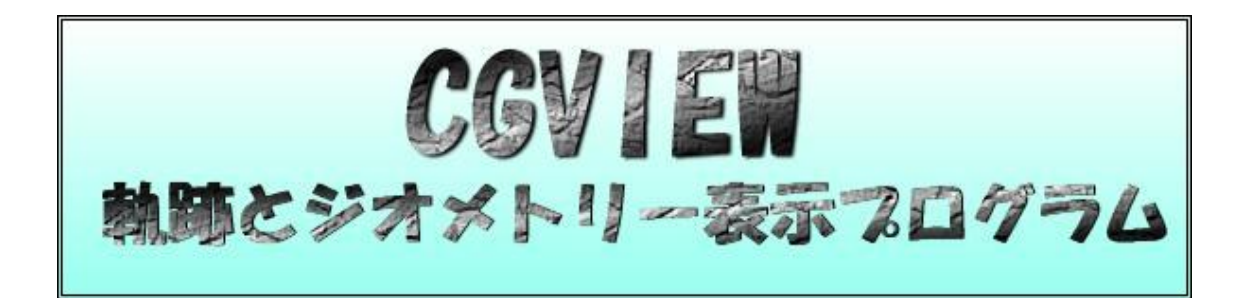

Ver2.3

305-0801 1-1

 $($   $)$ 309-17 1342-6

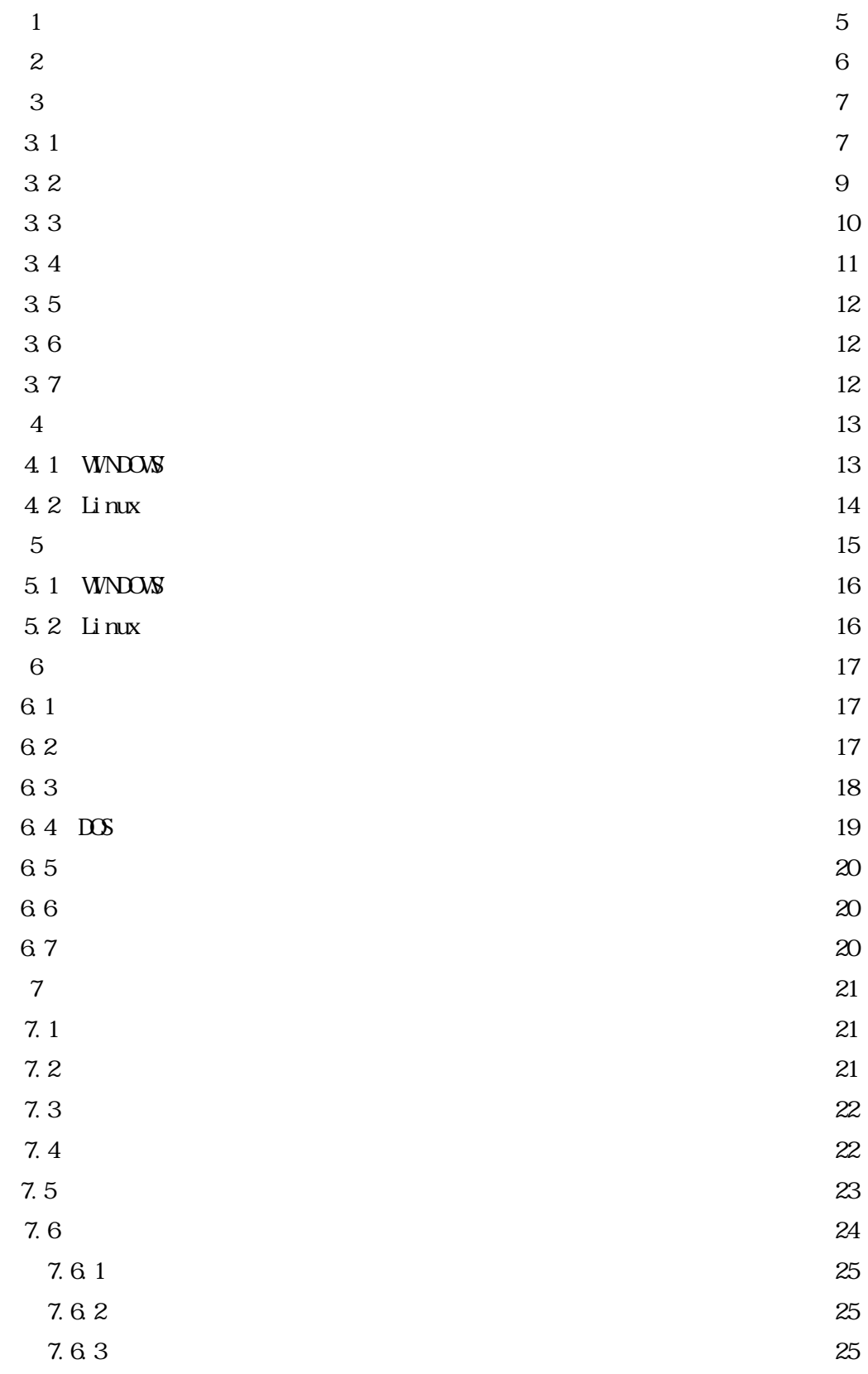

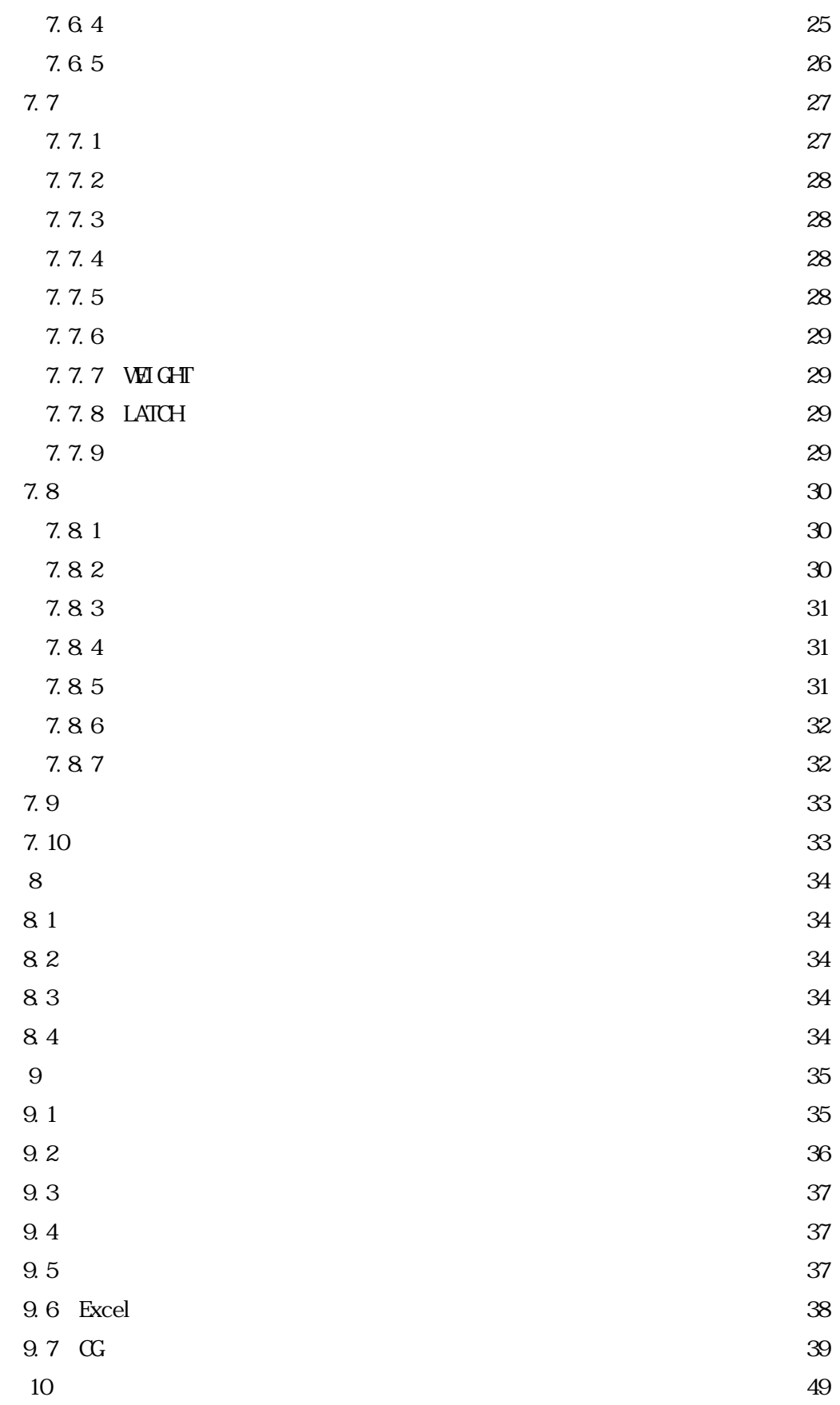

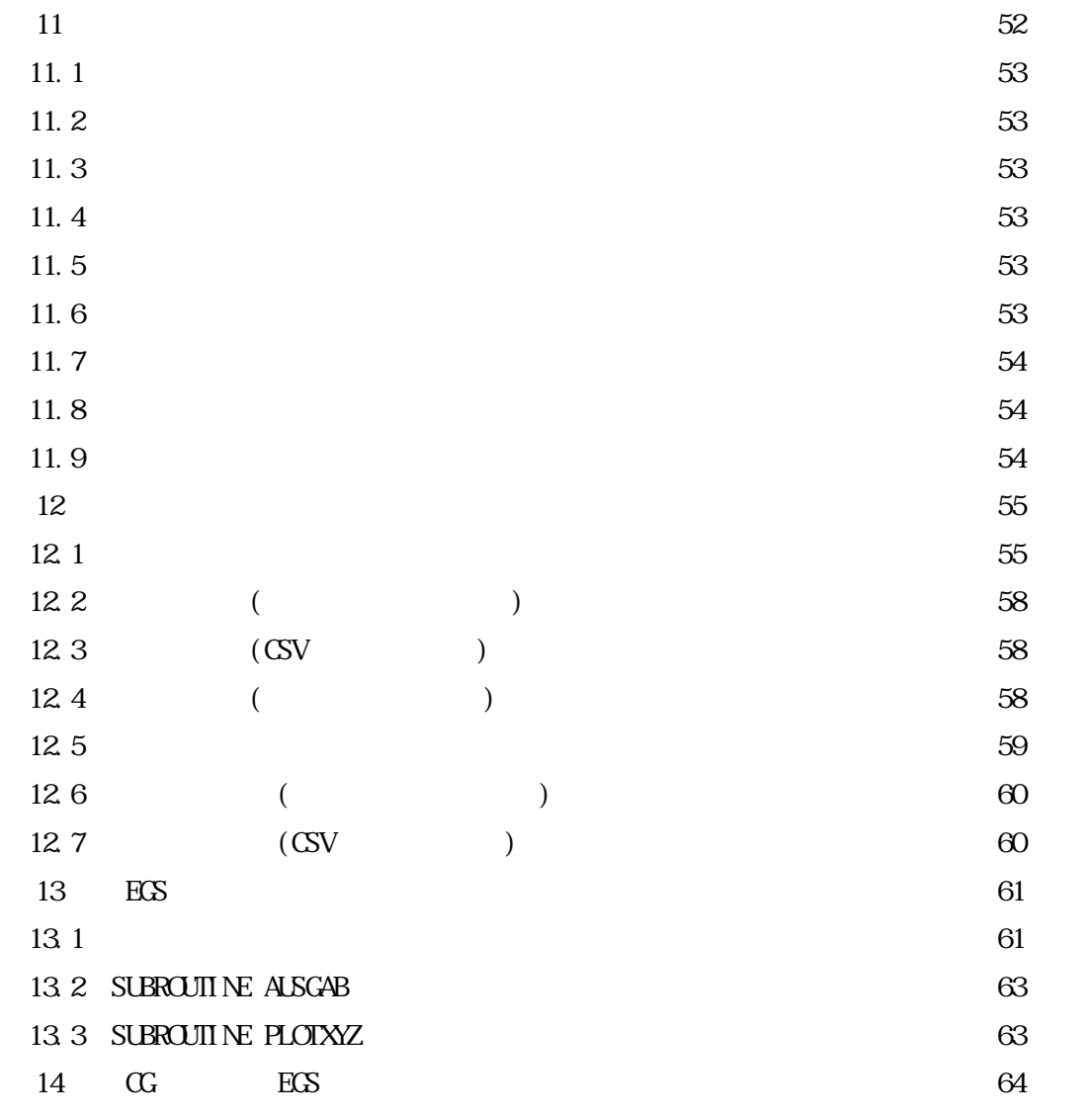

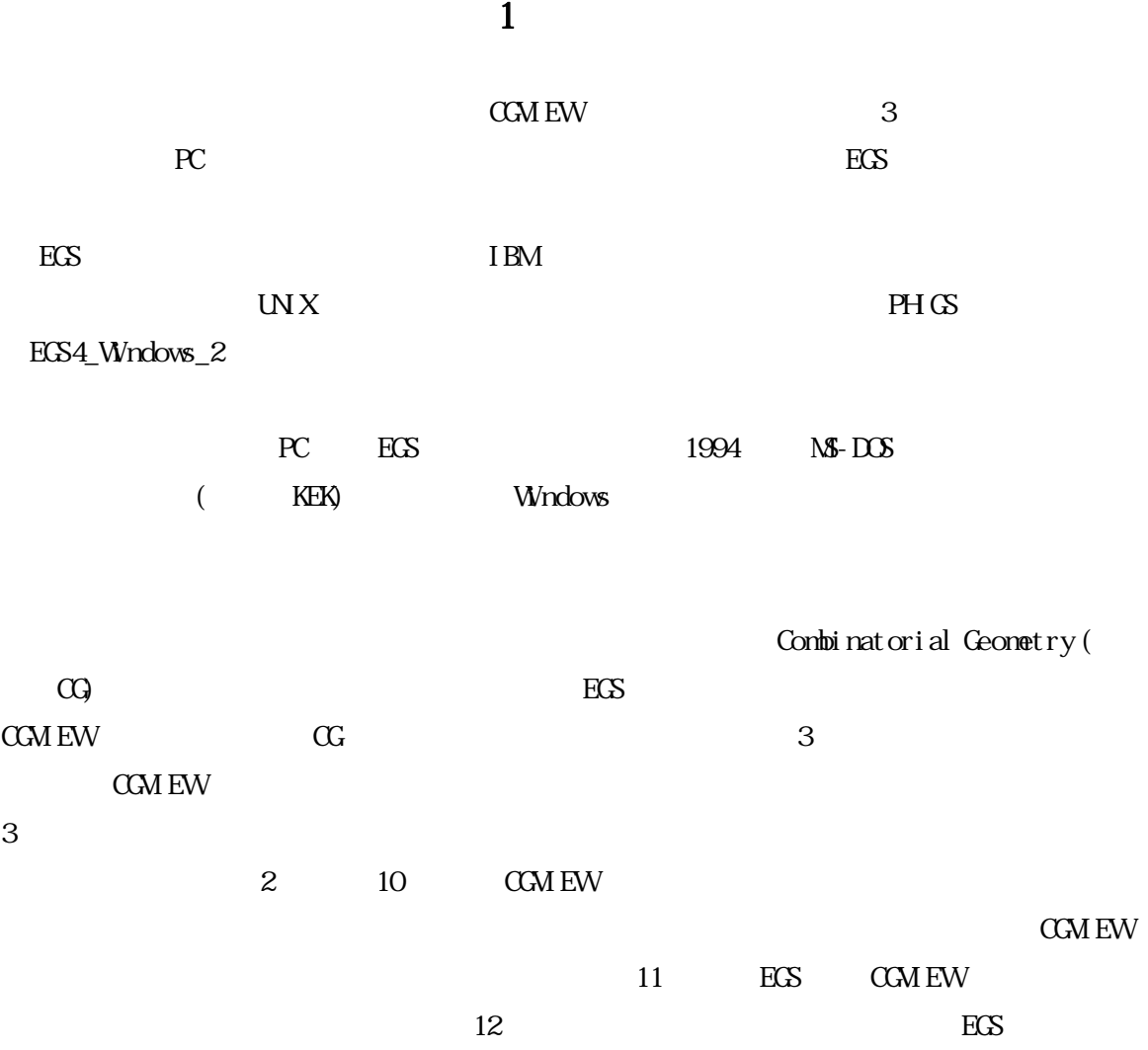

5

# $\boldsymbol{2}$

 $PC/AT$  $\text{Windows2000/XP} \quad \text{Linux} + \text{X-Wndow} \qquad (\text{RedHat 8.0)}$ OpenGL

OpenGL

 $32$  (TRUE COLOR)

 $16$ 

OpenGL Linux

QpenGL Mesa

http://www.mesa3d.org/

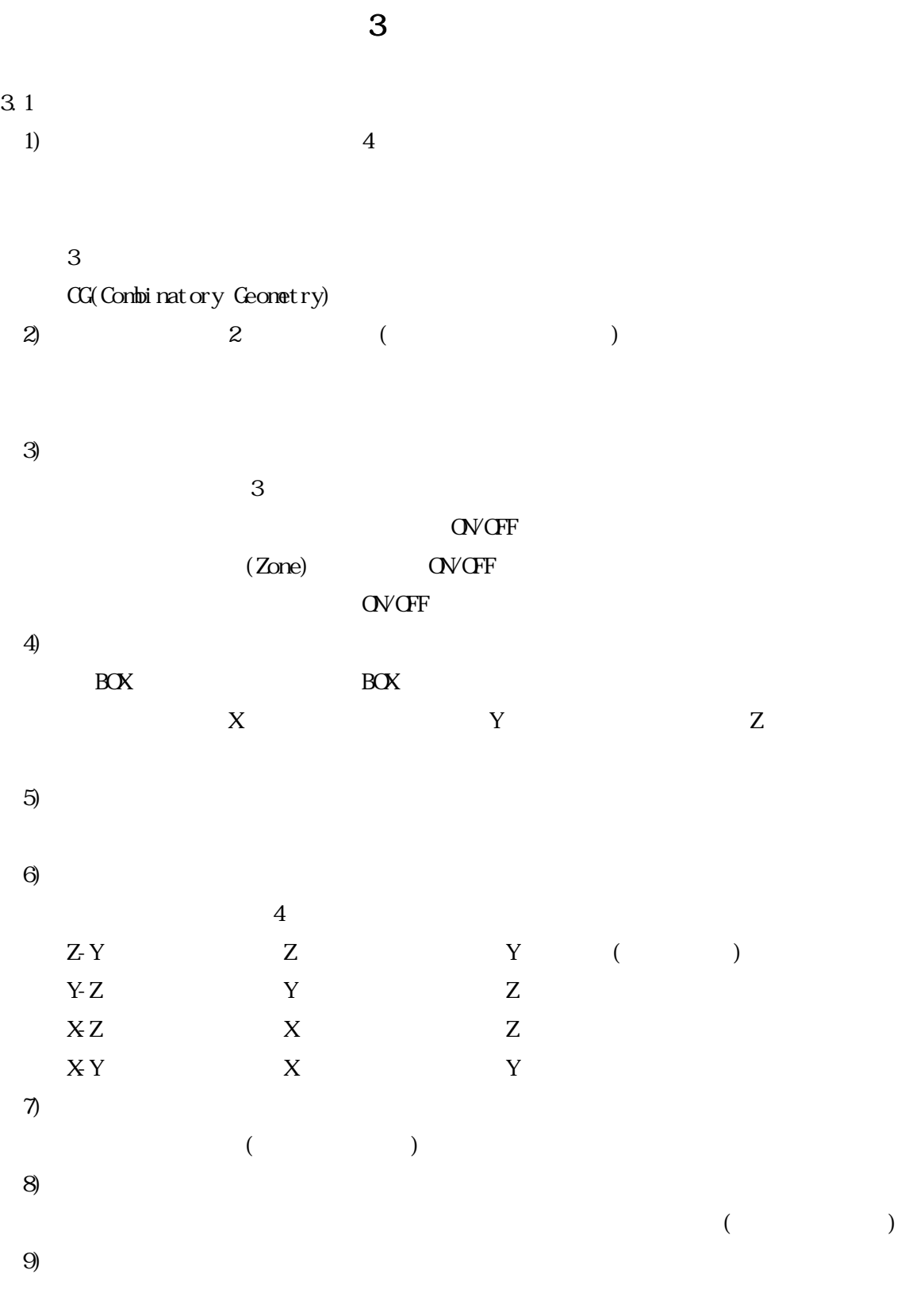

 $10$ 

7

 $(1E-6)$  $(1.0005cm)$  $\pm$  +  $\pm$  +  $\pm$ 

3.2 1)  $3$  $(x - x)$  $\begin{pmatrix} -1 \\ -1 \end{pmatrix}$  $(\begin{array}{cc} & + \\ & \end{array})$ 2) and  $\sum$ 

 $4$ 

## $\overline{\text{OVGF}}$

 $\frac{1}{1}$ 

 $\overline{0}$  $1E+15$ 3) WEIGHT  $\mathbf{W}$  GHT  $\mathbf{H}$  $\times \text{ WI} \text{ GIT} \qquad \qquad \text{WI} \text{ GIT}$ 

 $\mathbf 1$ 4)LATCH  $\alpha$ VCFF LATCH

5)

 $3.3$  $4\,$ 1)  $2)$  $3)$  $\mathbf{\Theta}$  and  $\mathbf{\Theta}$  is so Shift  $\mathbf{\Theta}$ 

3.4 付加機能

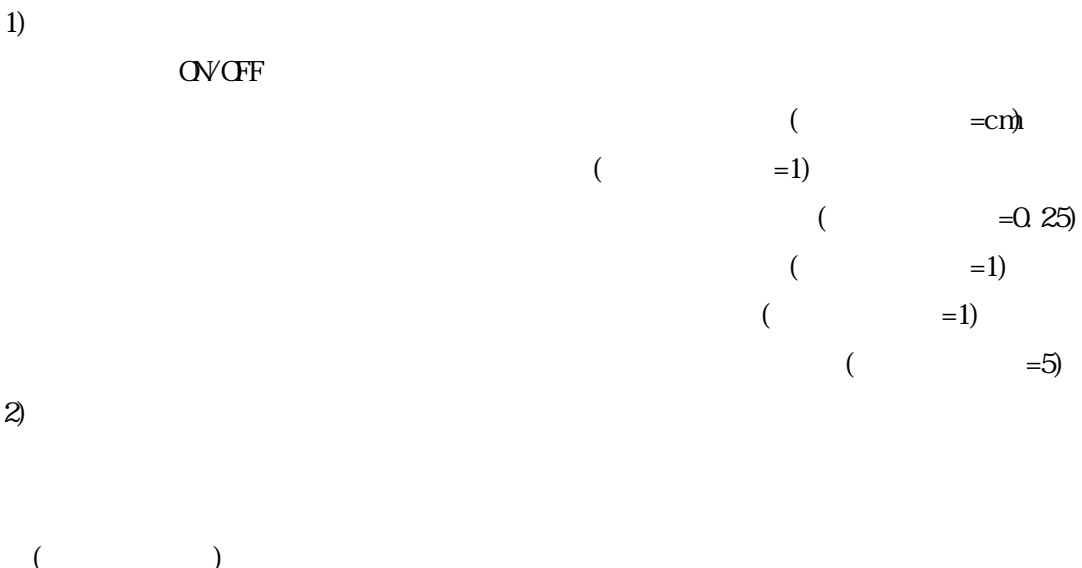

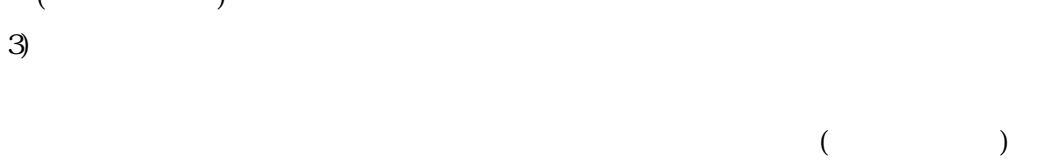

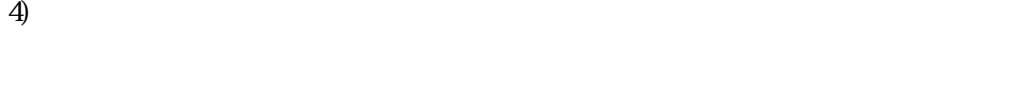

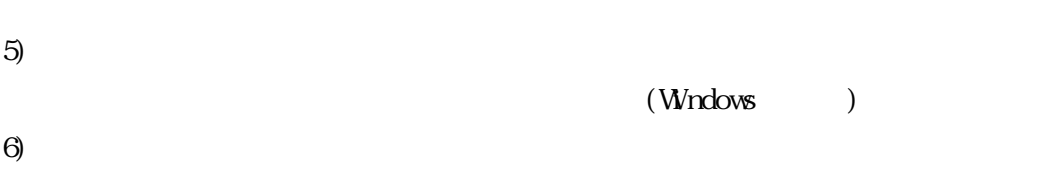

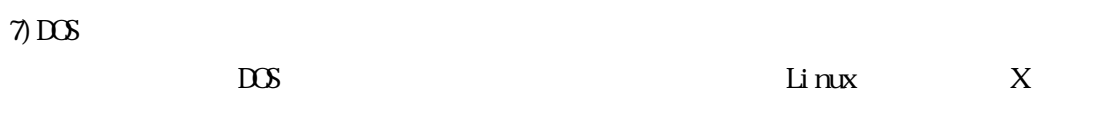

 $JPEG$ 

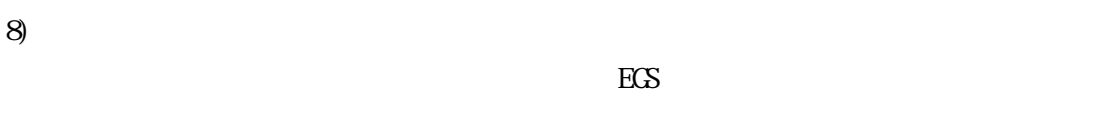

9)設定の初期化

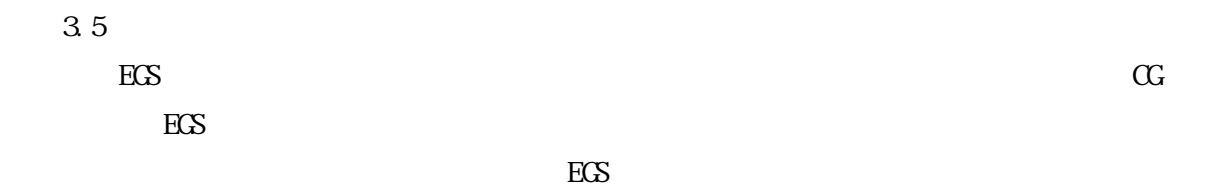

 $\overline{0}$ 

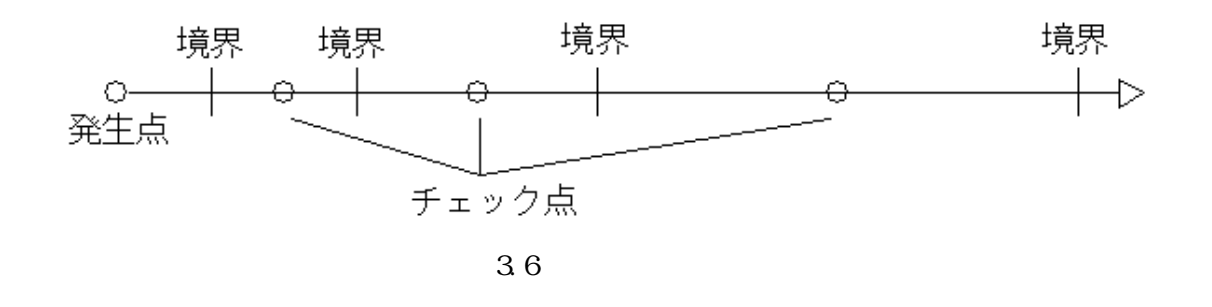

3.7

yz xz xy

yz xz xy

 $0$ 

- 4.1 WNDOWS
	- 1)  $\c{c}$   $\c{c}$   $\c{c}$   $\c{c}$   $\c{c}$   $\c{c}$   $\c{c}$   $\c{c}$   $\c{c}$   $\c{c}$   $\c{c}$   $\c{c}$   $\c{c}$   $\c{c}$   $\c{c}$   $\c{c}$   $\c{c}$   $\c{c}$   $\c{c}$   $\c{c}$   $\c{c}$   $\c{c}$   $\c{c}$   $\c{c}$   $\c{c}$   $\c{c}$   $\c{c}$   $\$

第 4 章 インストール

 $2) 4.1$ 

c: \program files\cgview

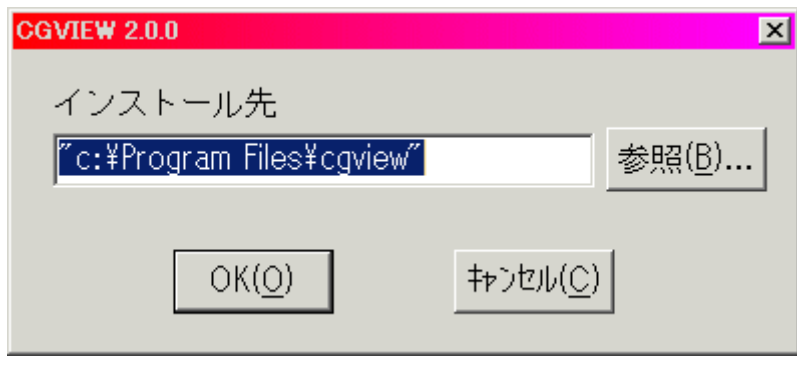

 $4.1$ 

```
4.2 Linux
        CD-ROM /usr/local/cgview
 1)
   [\ / \ ] # nkdir /usr/local/cgview (\ )\lceil / \rceil # cd /usr/local/cgview (\qquad \qquad)
 2) CD-ROM cgview<sup>***</sup>.tar.gz(***
   [\sqrt{\text{usr}}/\text{local}/\text{cgyi}ew ] # nount /mnt/cdrom (CDROM (\int /usr/local/cgview ] # cp /mnt/cdrom/cgview<sup>***</sup>.tar.gz ./ (\qquad\qquad\qquad)
   [\frac{\pi}{3} /usr/local/cgview ] # tar zxvf cgview<sup>***</sup>.tar.gz (\frac{\pi}{3}3) \text{root} 4) 5) 6)
 4) /\text{usr}/\text{lib}\left[ /usr/local/cgview ]\,\# cp. /libborqt-6.9.0-qt2.3.so /usr/lib
   [ /usr/local/cgview ]# cd /usr/lib 
   \left[ /usr/lib \right] # ln -s libborgt-6.9.0-gt 2.3 so libborgt-6.9-gt 2.3 so
 5)[ /usr/local/cgview ]# ln –s libborqt-6.9.0-qt2.3.so libborqt-6.9-qt2.3.so 
 6LD LIBRARY PATH Linux (\sim)\lambda bashrc \lambda . \lambda cshrc \lambda(.bashrc ) export LD_LIBRARY_PATH=$LD_LIBRARY_PATH./
   (.cshrc ) setenv LD_LIBRARY_PATH '$LD_LIBRARY_PATH:./
   \text{CEM}EW
```
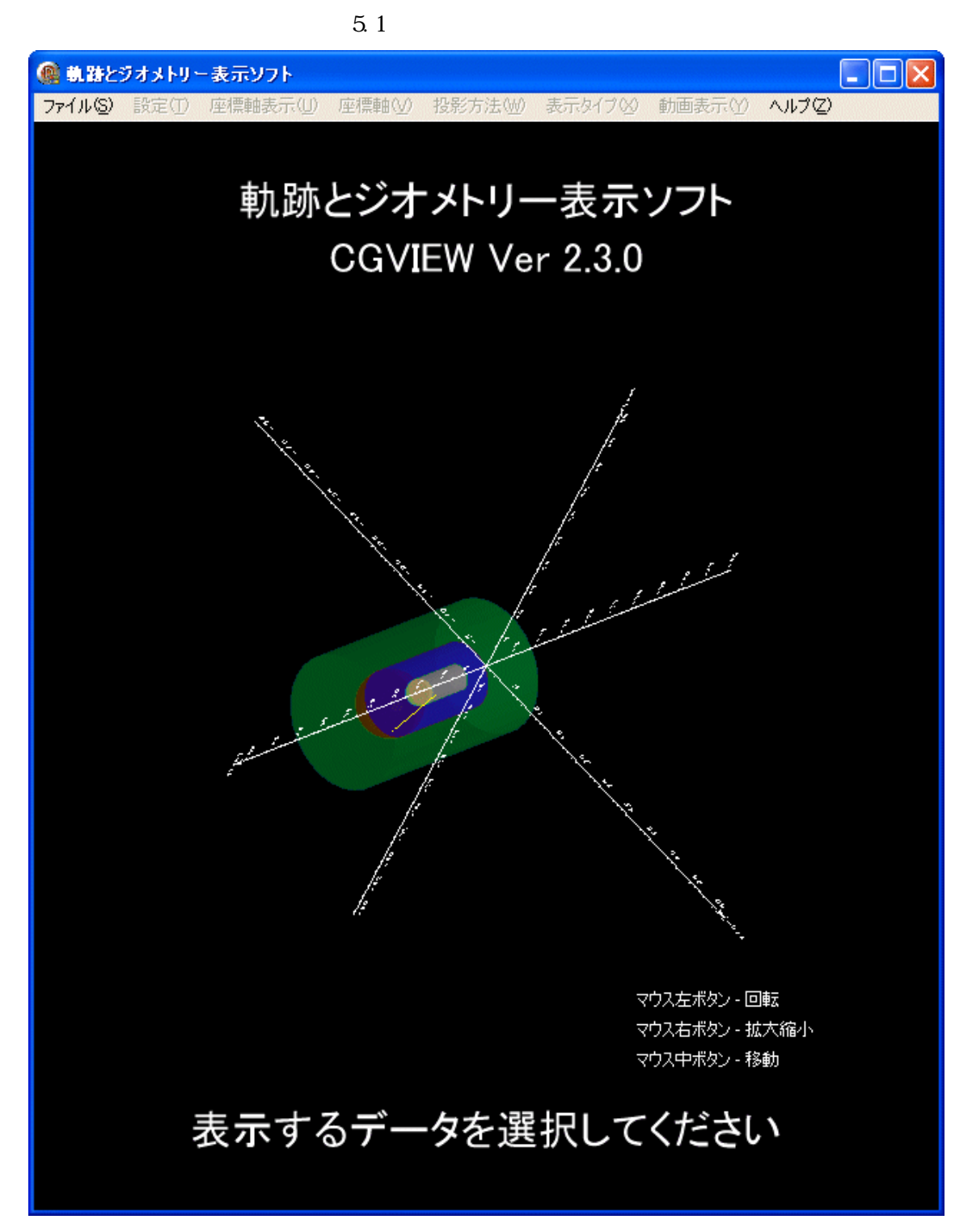

 $5$ 

 $5.1$ 

5.1 WNDOWS

cgviewexe

 $5.2$  Linux

cgview  $(\sqrt{u} s r / l \alpha c a l / c g v i$ ew  $($ [ /usr/local/cgview ]# ./cgview & (a)CGMEW euc euc X-Window euc (FedoraCore )

[ /usr/local/cgview ]# LANG=ja\_JP.eucJP ./cgview &

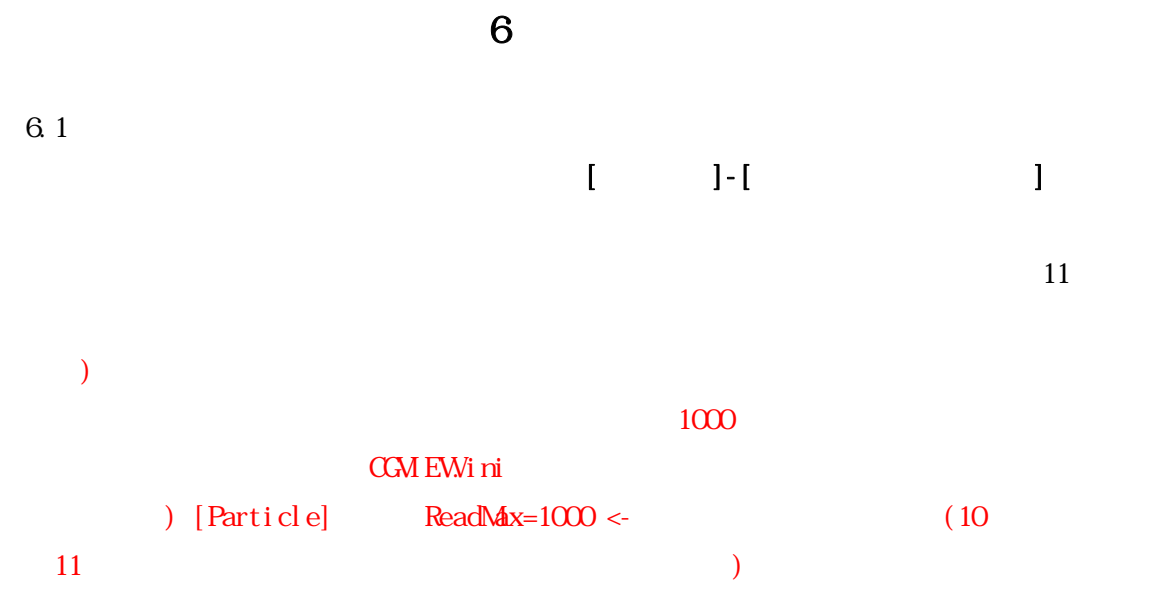

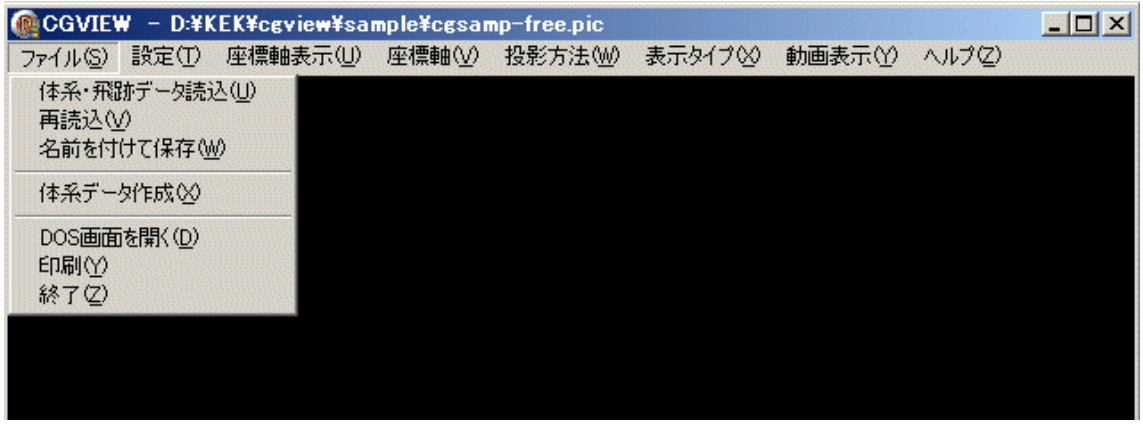

8.1 [ We can consider the constant of the constant of the constant of the constant of the constant of the constant of the constant of the constant of the constant of the constant of the constant of the constant of the cons

 $6\ 2$ 

 $\begin{array}{lllll} \hspace{7mm} \text{I} & \text{I-I} \end{array}$ 

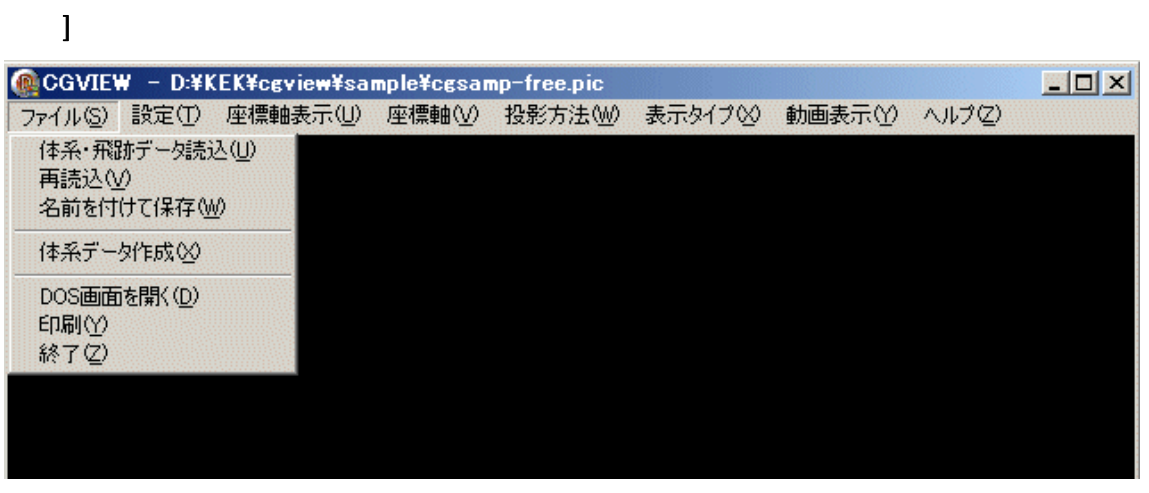

6.2 [

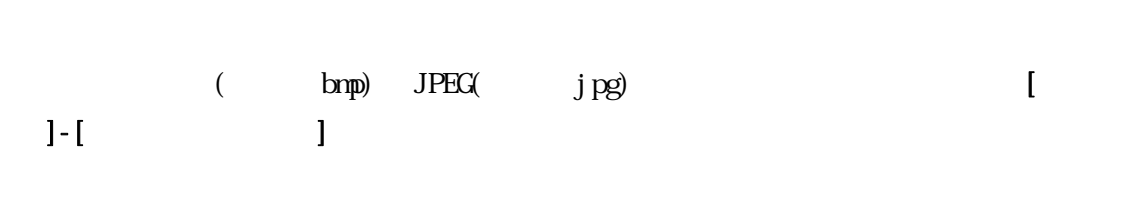

R 5 **[ ]**-[ **]** 

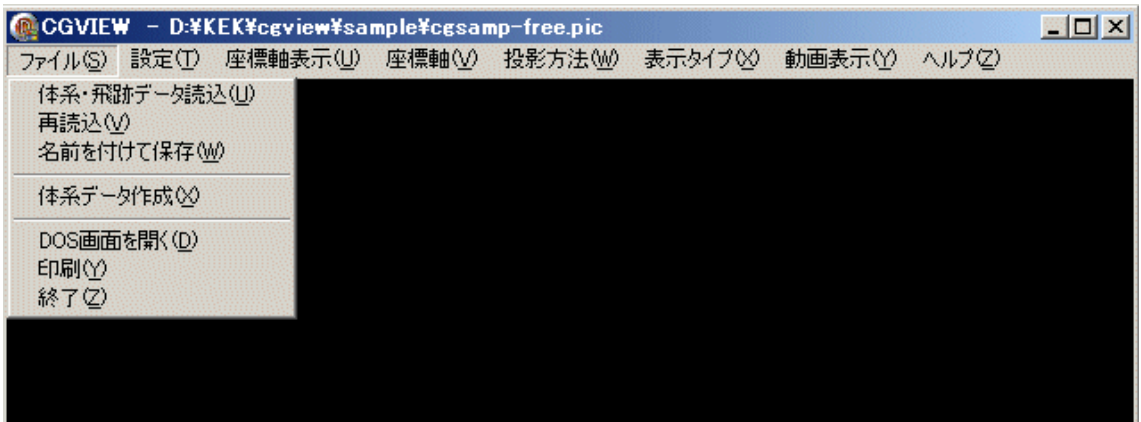

8.3 [Analysis 1]

6.3

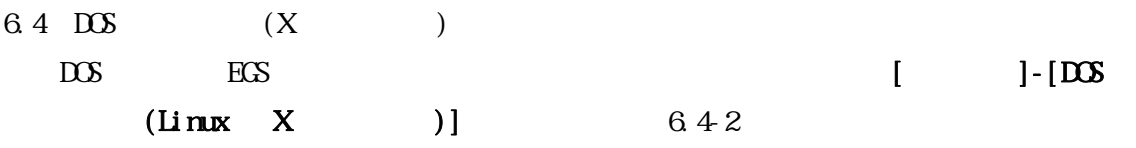

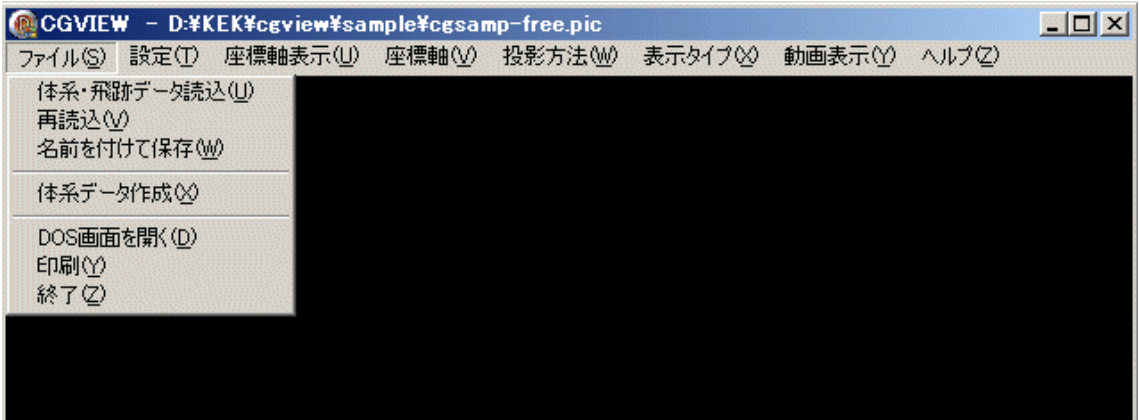

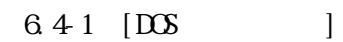

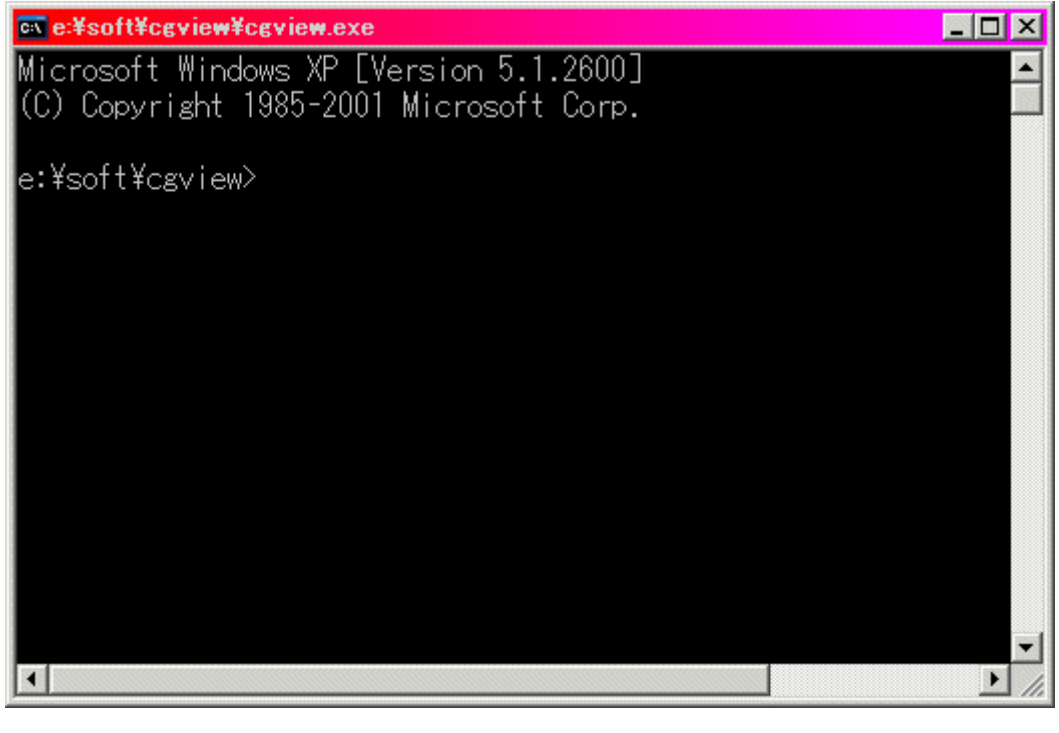

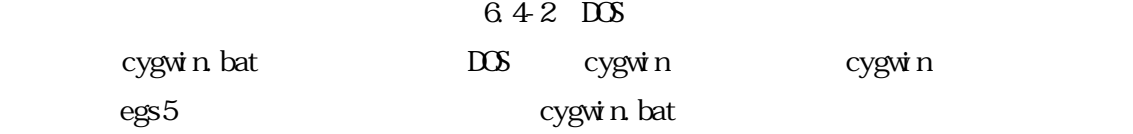

c: \cygwin\cygwin bat

cygwin

現在表示している画面を印刷します。メインメニューの[ファイル]-[印刷]を選択しま

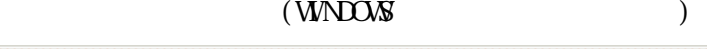

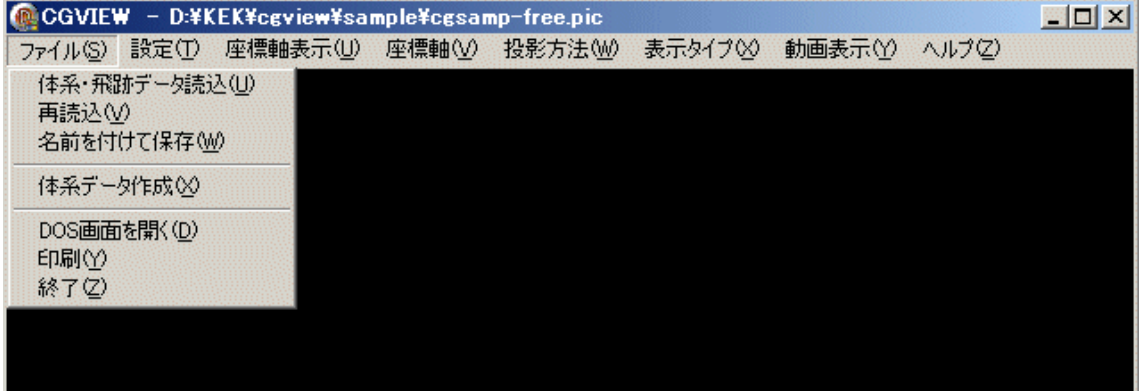

6.5 [ ]

6.6

はついてのペルプを表示したい場合は、メインメニューの[ペルプ]-[で

 $\mathbf{R}$ 

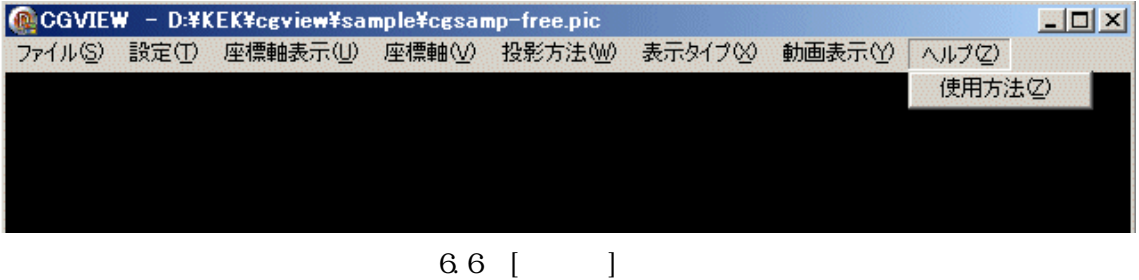

 $6.7$ 

メインメニューの[ファイル]-[終了]を選択します。

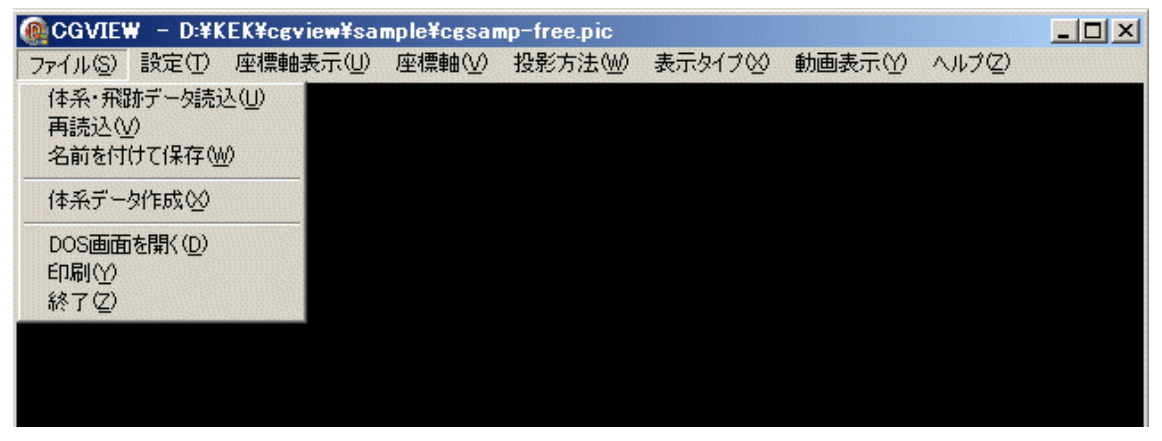

67 [ ]

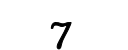

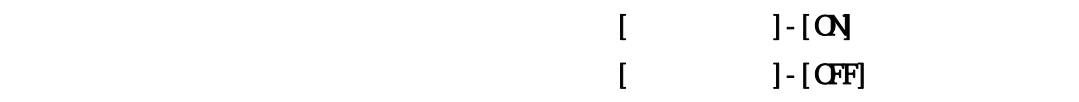

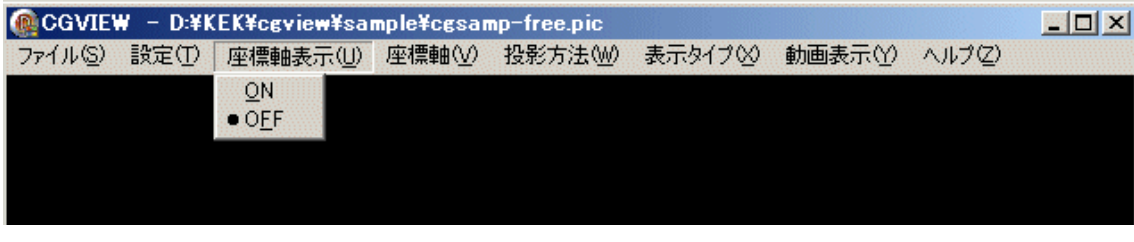

7.1 [ ]

 $7.2$ 

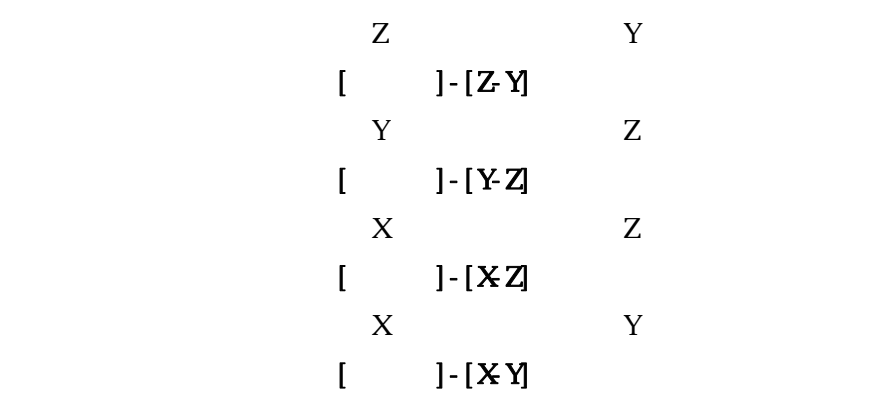

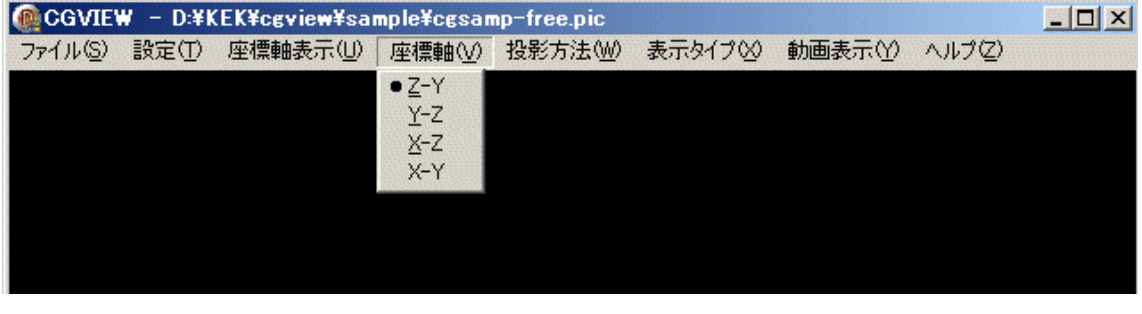

 $7.2$  [ ]

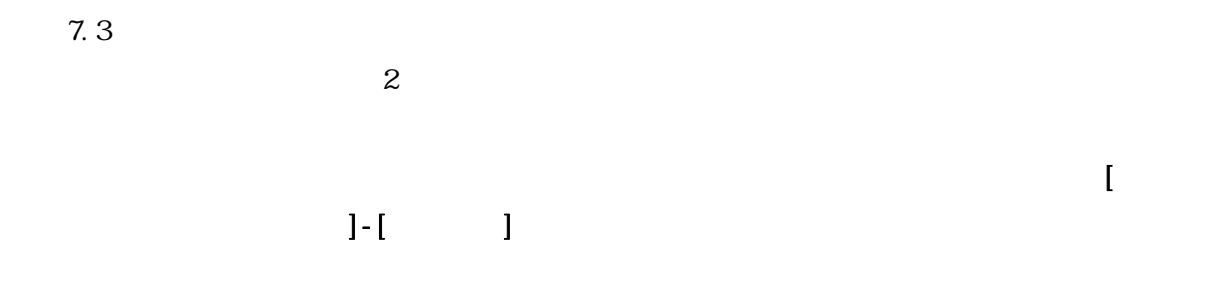

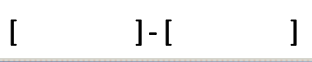

| CGVIEW - D:¥KEK¥cgview¥sample¥cgsamp-free.pic |       |          |        |                   |          |       |        |  |  |
|-----------------------------------------------|-------|----------|--------|-------------------|----------|-------|--------|--|--|
| $771 \mu(S)$                                  | 設定(T) | 座標軸表示(U) | 座標軸(V) | 投影方法(M)           | 表示タイプ(X) | 動画表示① | ヘルプ(Z) |  |  |
|                                               |       |          |        | ●平行投影①<br>透視投影(Z) |          |       |        |  |  |
|                                               |       |          |        |                   |          |       |        |  |  |
|                                               |       |          |        |                   |          |       |        |  |  |
|                                               |       |          |        |                   |          |       |        |  |  |

 $7.3$  [ ]

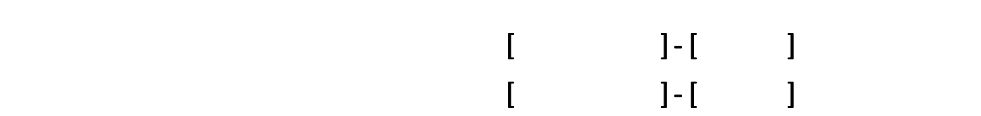

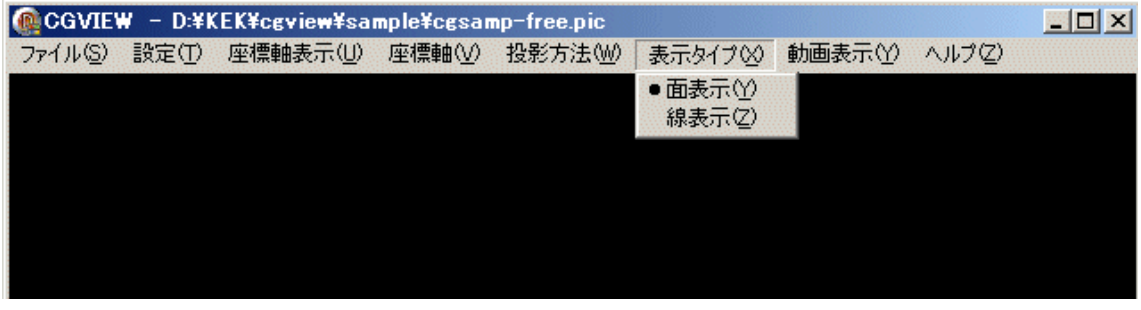

7.4 [  $\qquad$  ]

cgsamp-free-time.pic

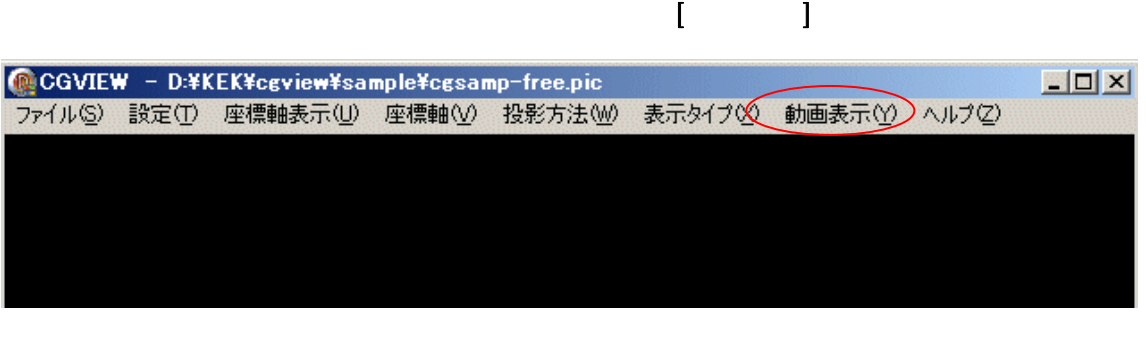

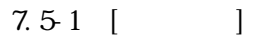

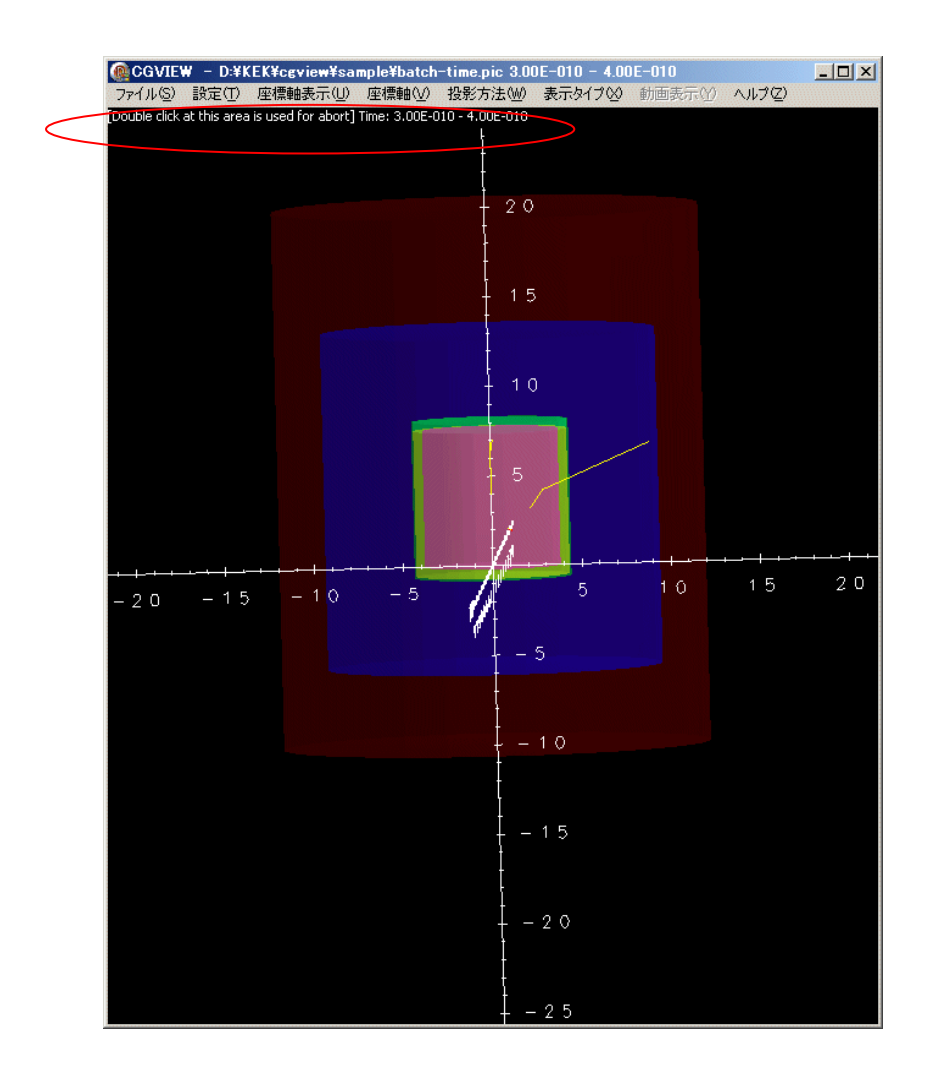

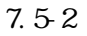

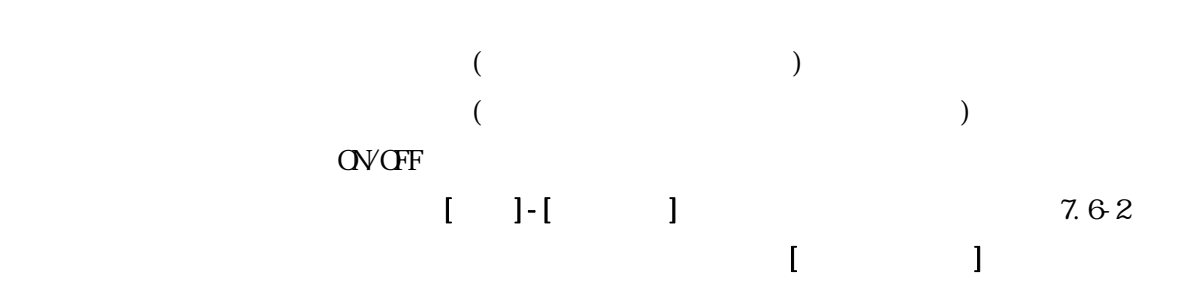

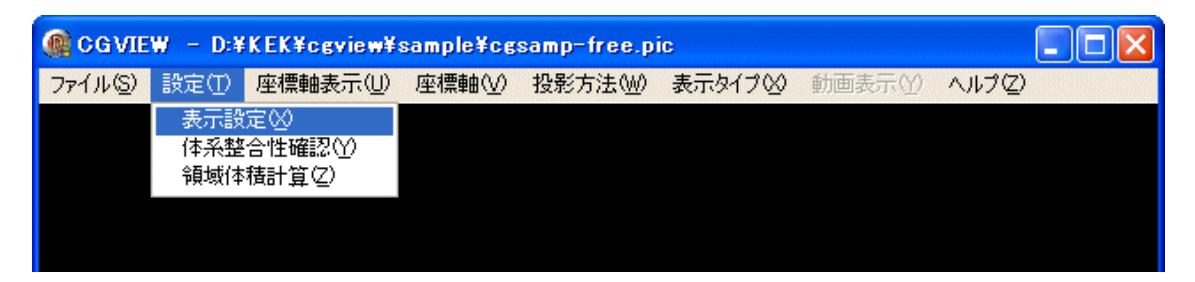

### 7.6-1 [ ]

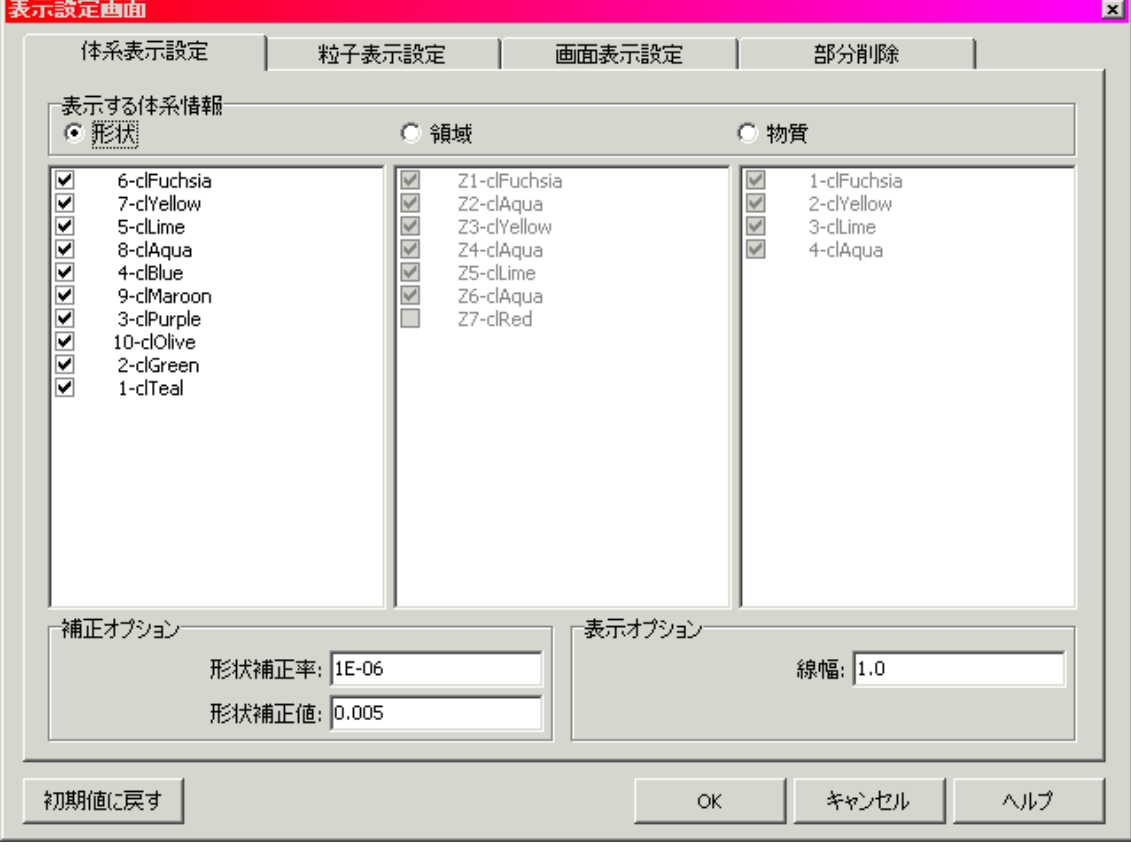

 $7.62$ 

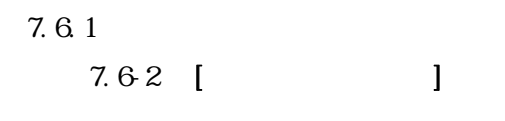

 $7\,6.2$   $\,$ 

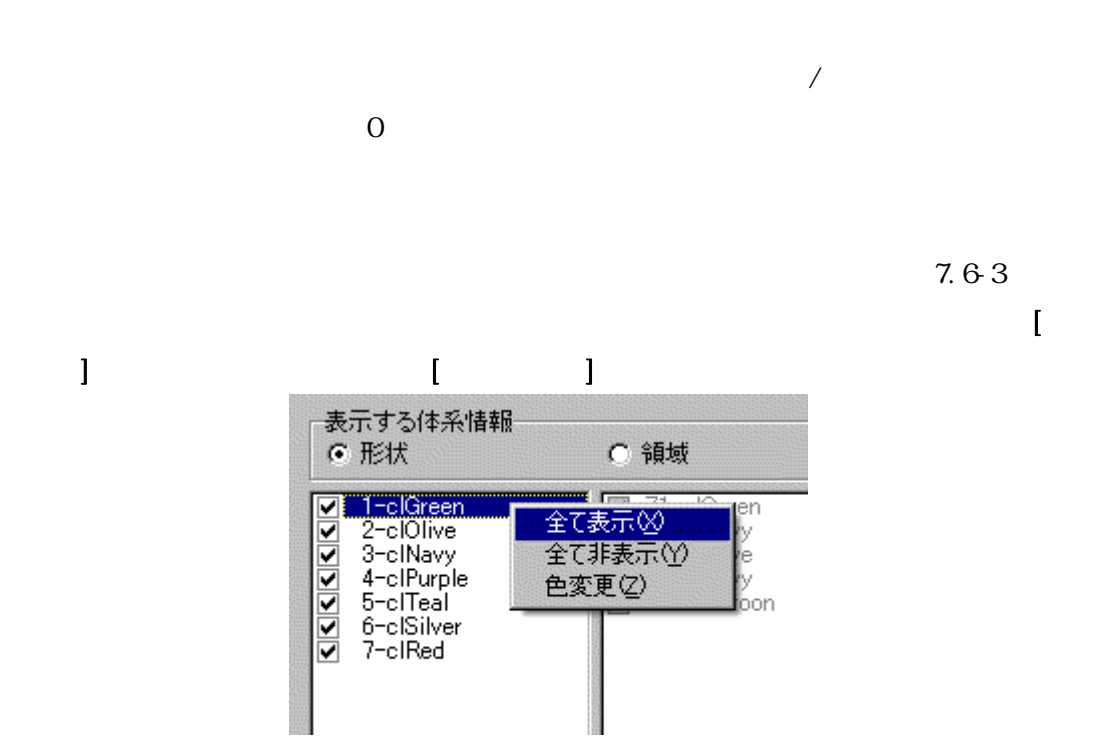

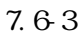

 $\bar{\Gamma}$  -  $\bar{\Gamma}$ 

 $7.63$ 

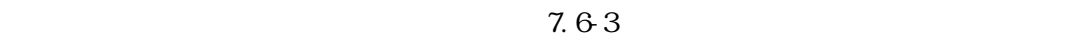

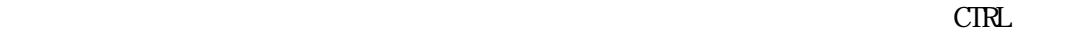

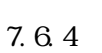

 $(1.0)$ 

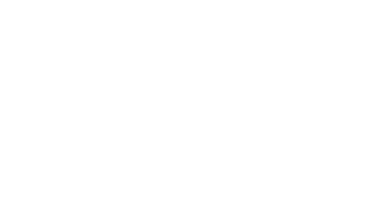

 $1$ 

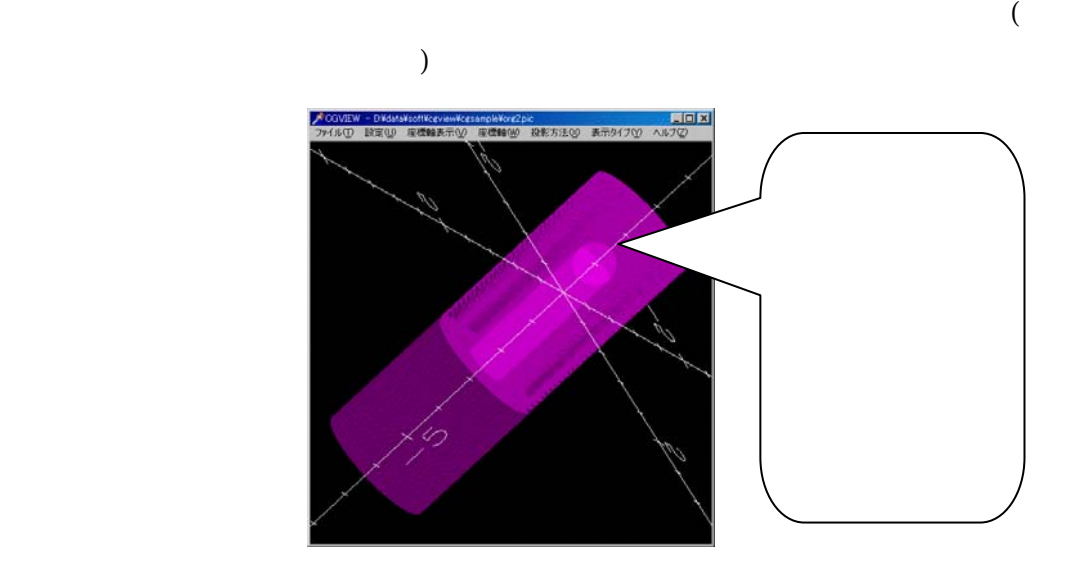

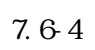

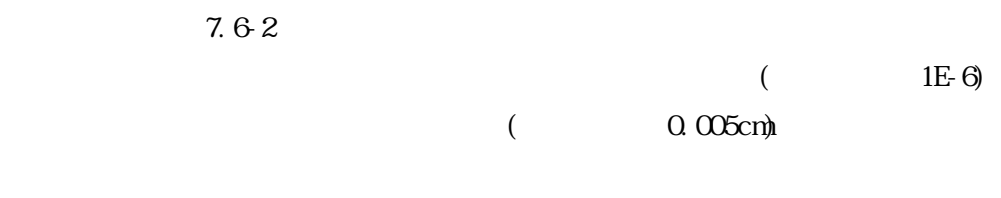

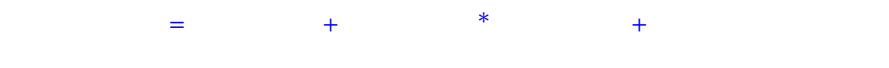

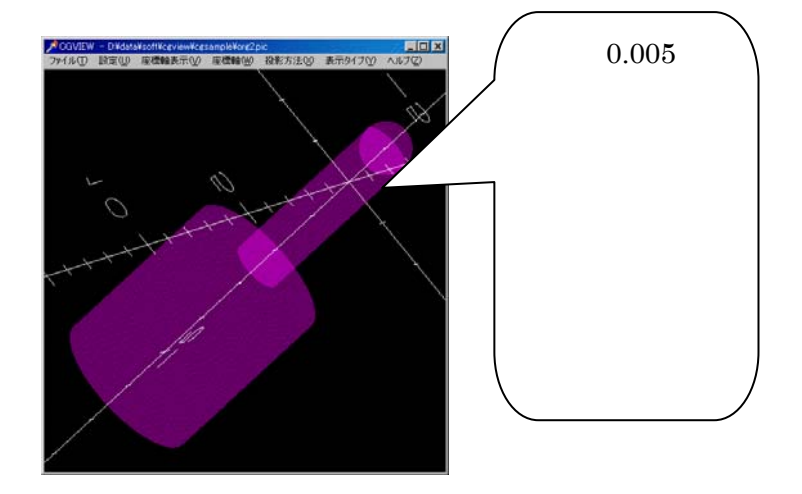

 $7.65$ 

7.6 $\,$ 5

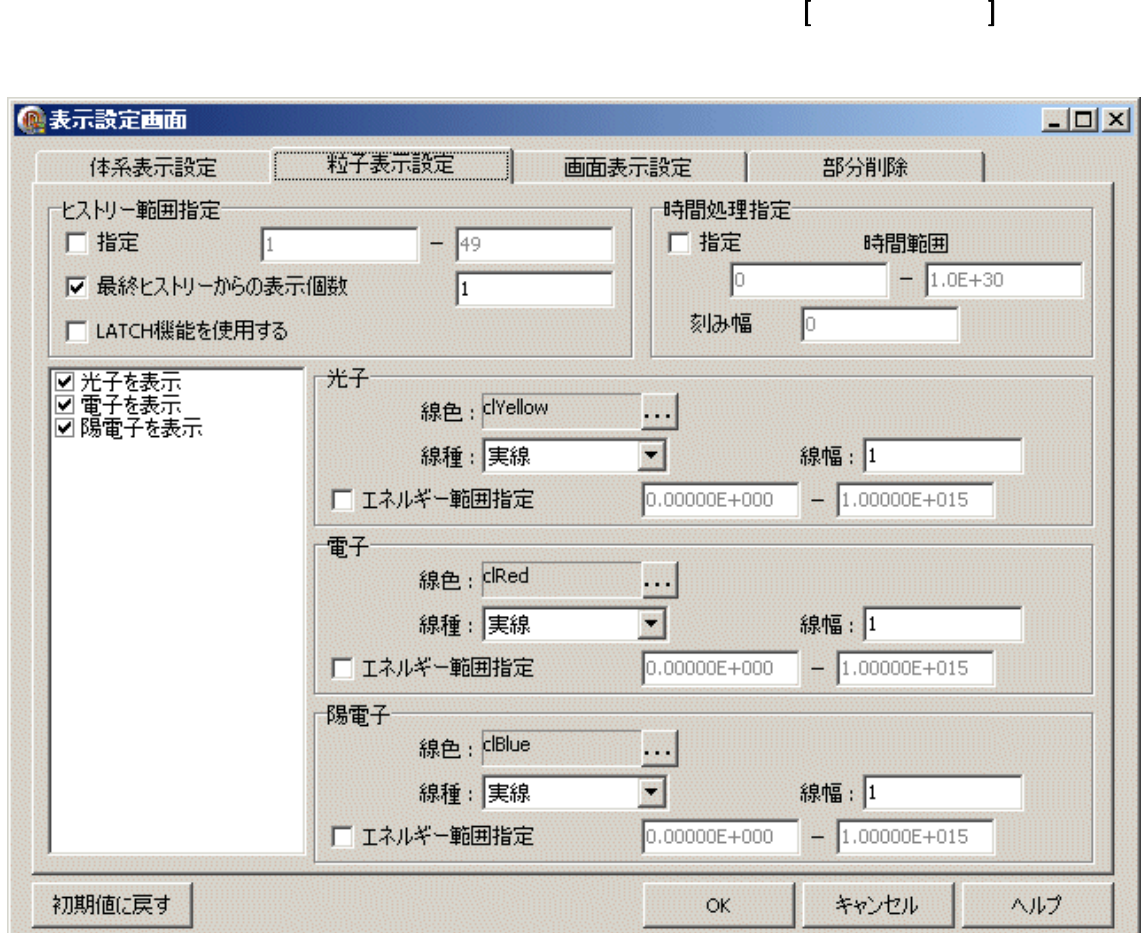

 $7.7-1$ 

 $7.7.1$ 

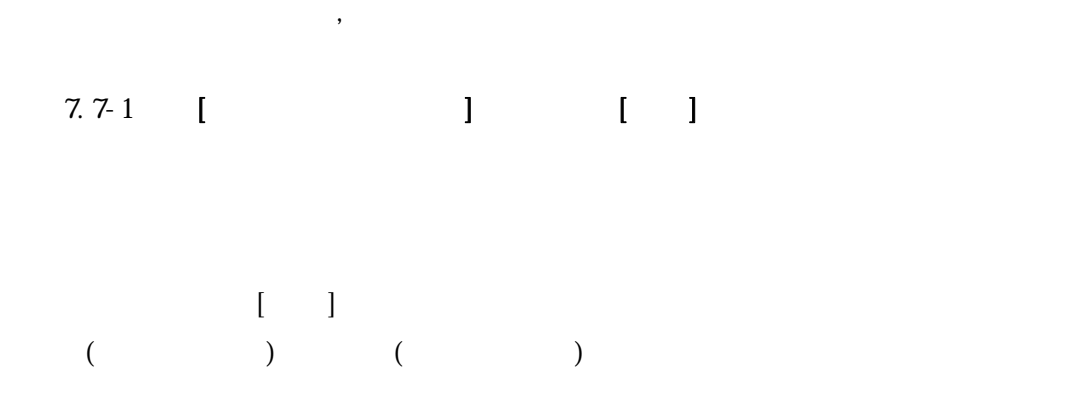

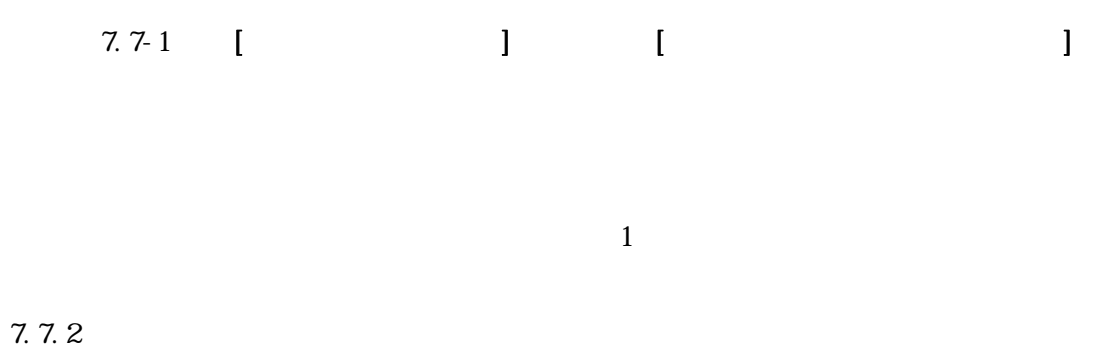

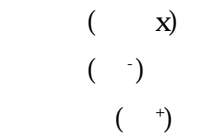

# $7.7.3$

## $7.7.4$  $\overline{4}$

 $7.7.5$ 

 $\begin{array}{ccccc}\n1 & & & 1\n\end{array}$  $1\times$ 

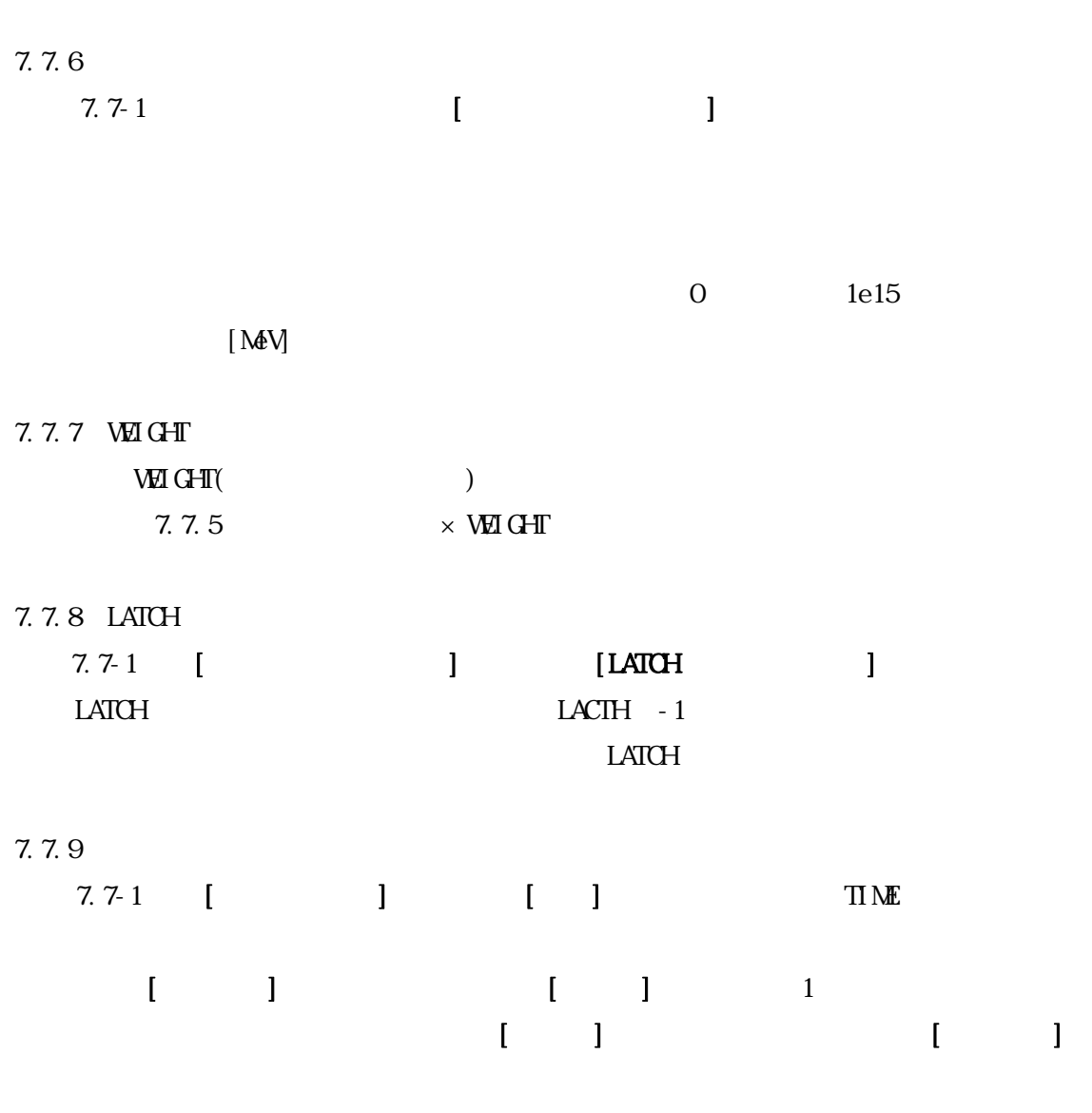

 $T\Gamma\Lambda E$ 

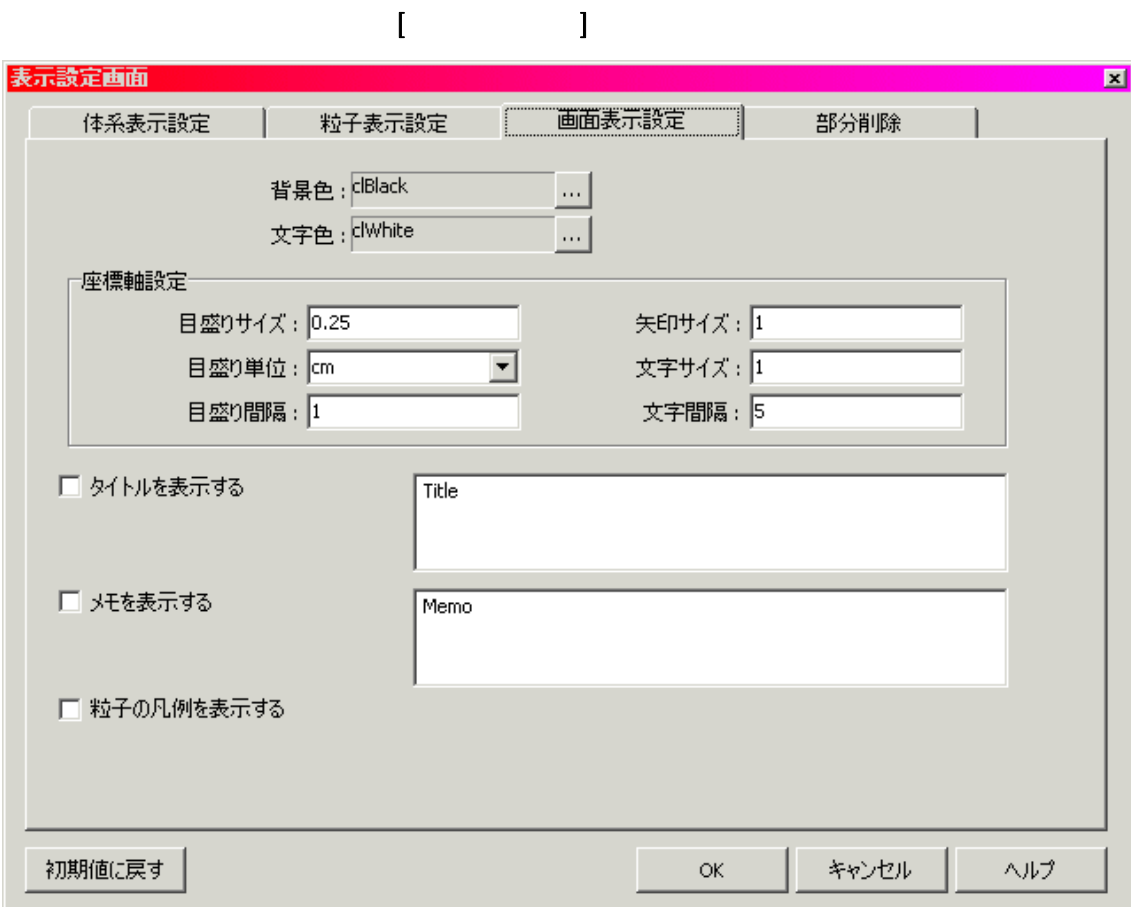

 $[$   $]$ - $[$   $]$   $]$   $[$   $]$   $[$   $]$   $[$   $]$   $[$   $]$   $[$   $]$   $[$   $]$   $[$   $]$   $[$   $]$   $[$   $]$   $[$   $]$   $[$   $]$   $[$   $]$   $[$   $]$   $[$   $]$   $[$   $]$   $[$   $]$   $[$   $]$   $[$   $]$   $[$   $]$   $[$   $]$   $[$   $]$   $[$   $]$   $[$   $]$   $[$   $]$   $[$   $]$ 

 $7.81$ 

 $7.81$ 

 $7.82$ 

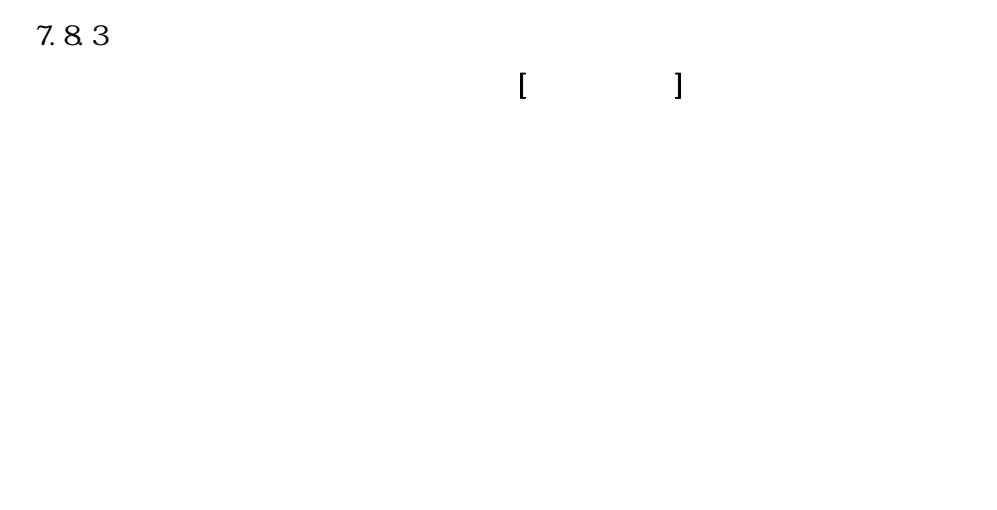

 $7.84$ 

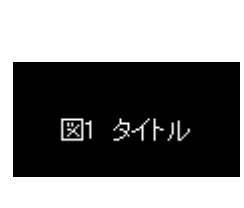

 $\blacksquare$ 

 $7.82$ 

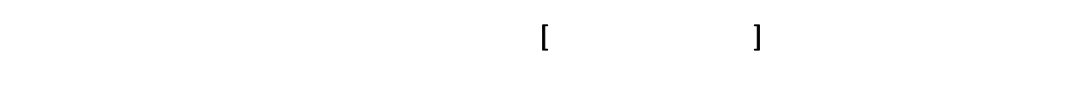

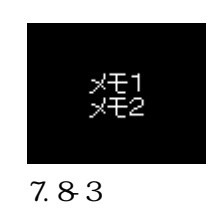

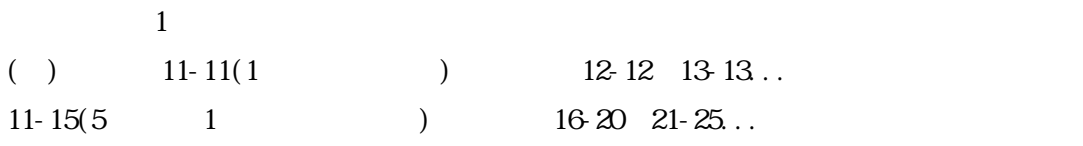

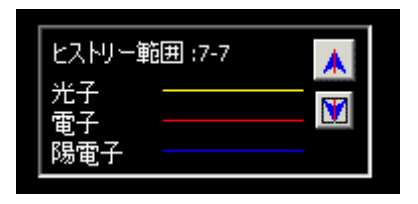

 $7.84$ 

7.8<sup>7</sup>

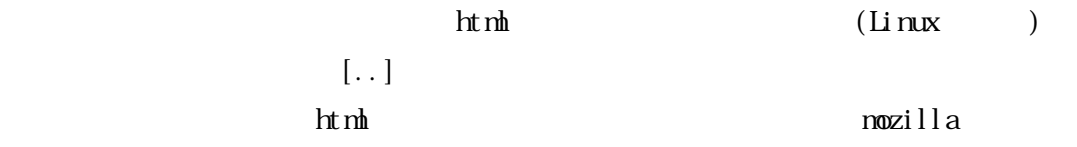

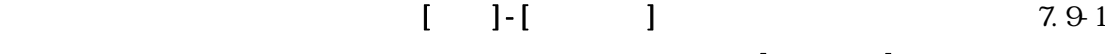

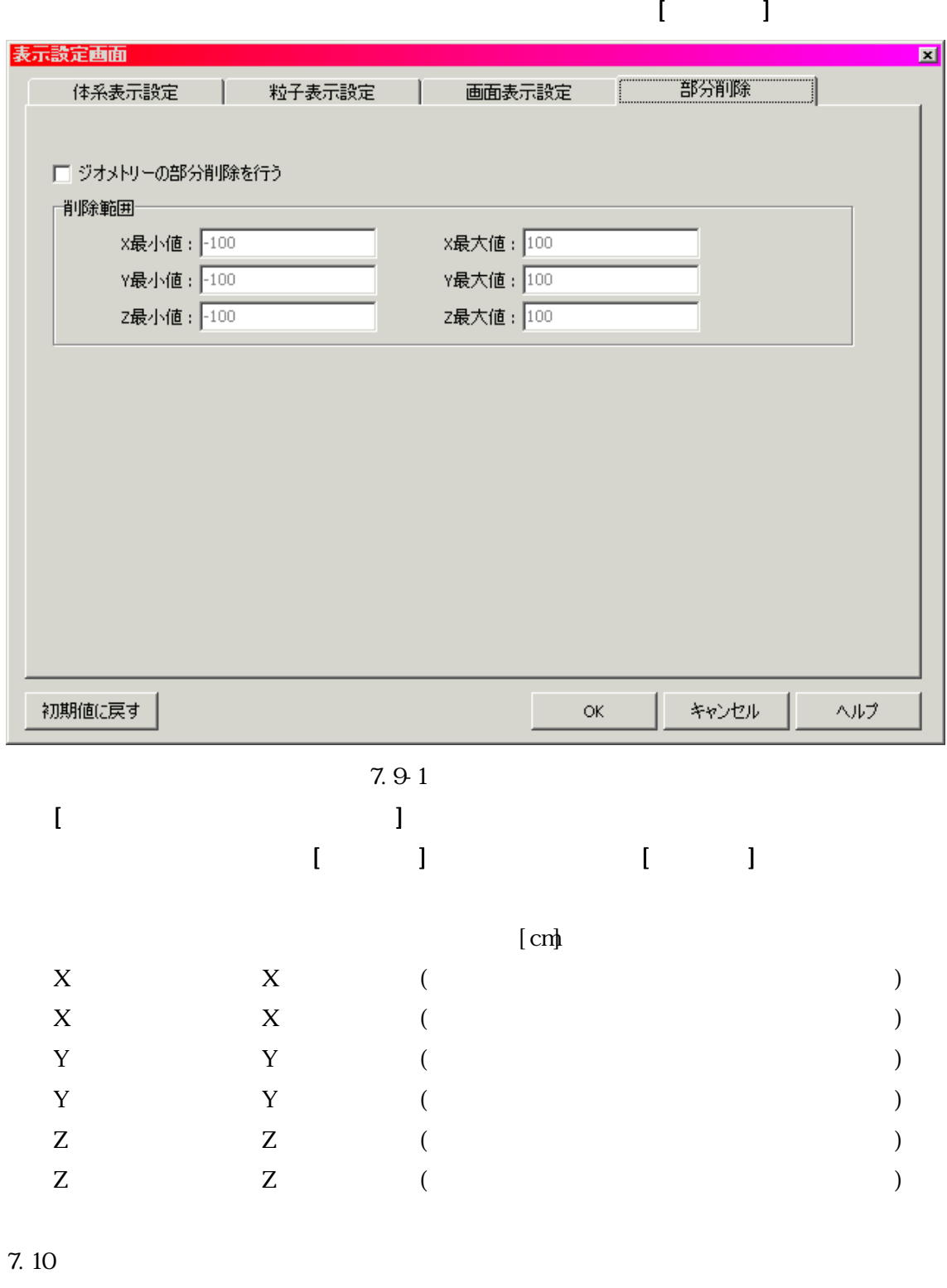

7.9-1 [ ]

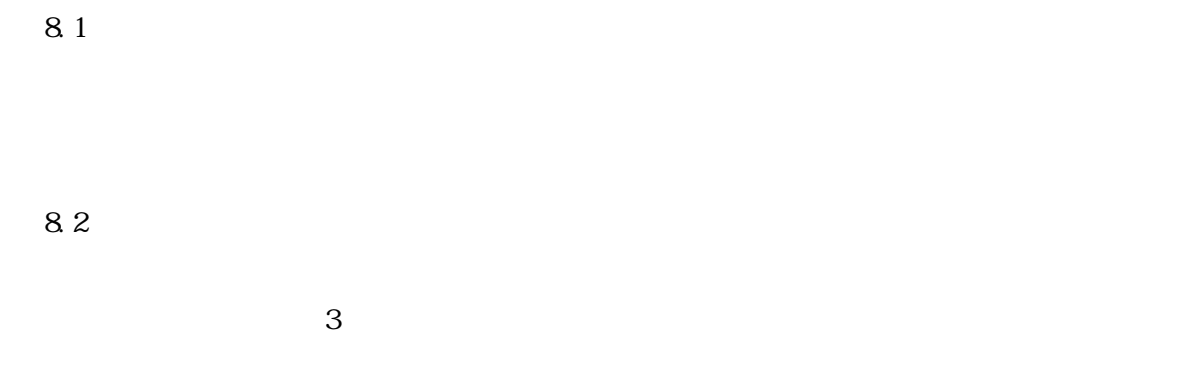

 $\overline{8}$ 

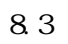

 $\chi$  Shift  $\tau$ 

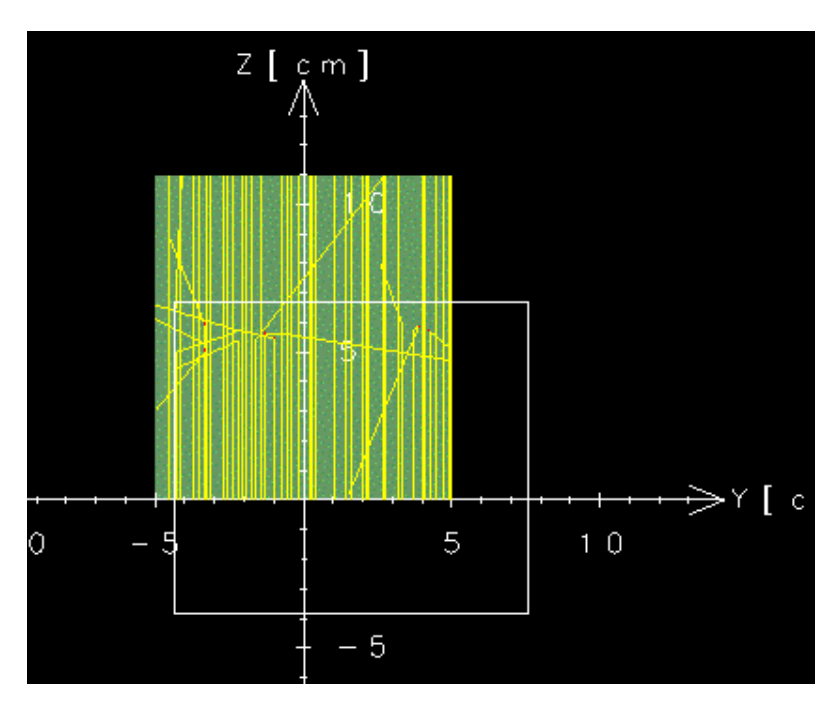

図 8.3 拡大範囲

8.4

 $\overline{ES}$ EGS

9.1

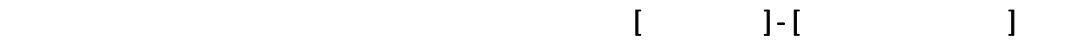

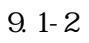

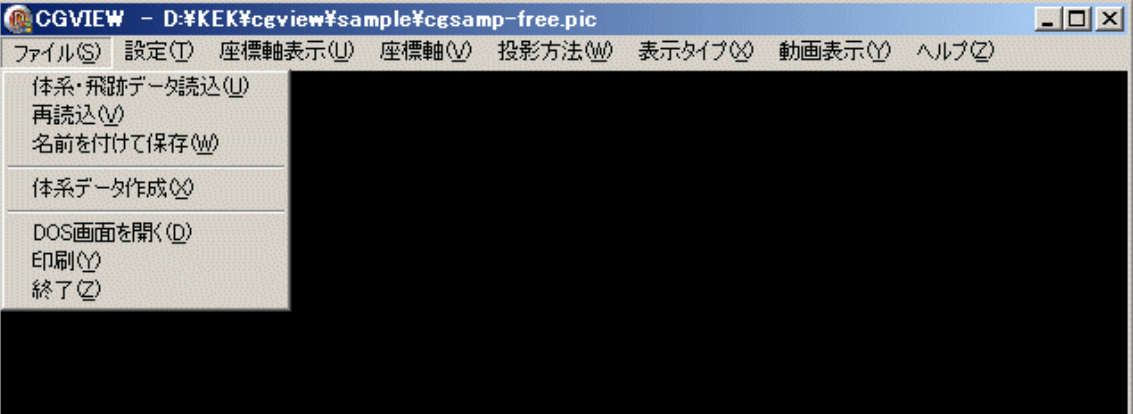

第 9 章 体系データ作成

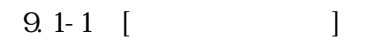

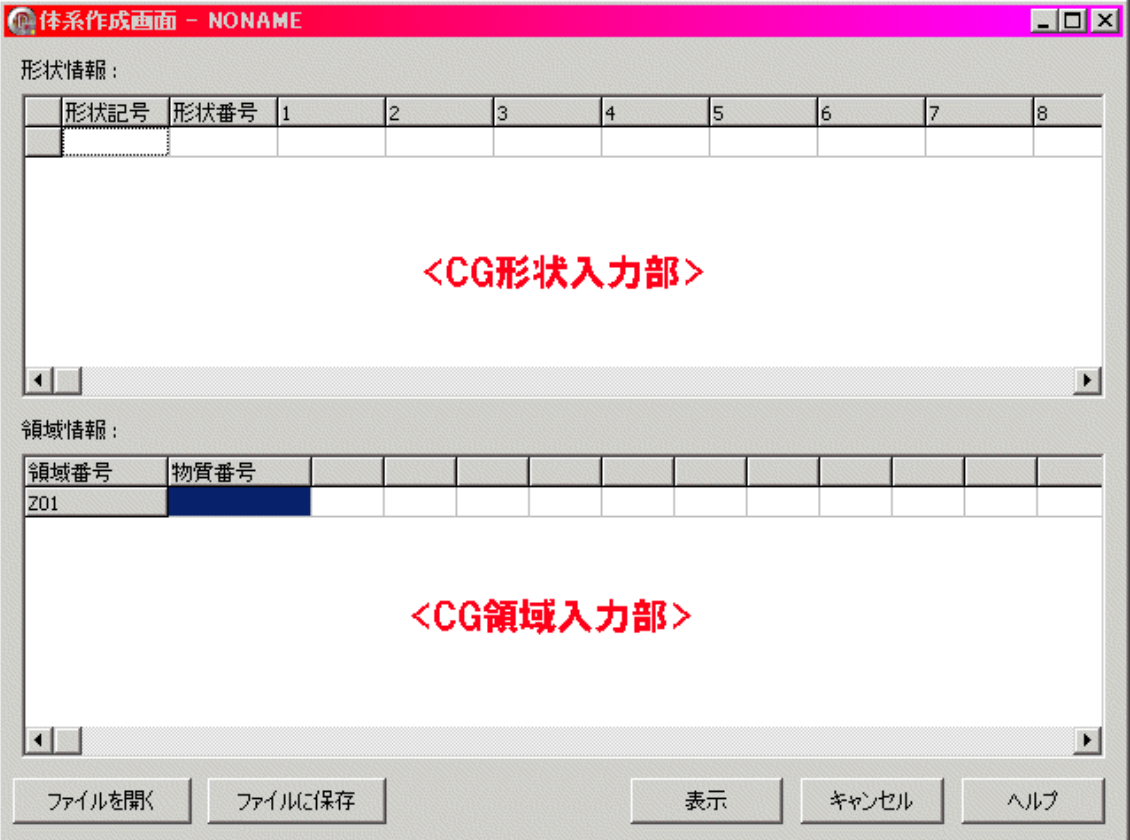

 $9.1 - 2$ 

CG(Conbinatory Geometry)  $[**CK**]$ 1)  $\alpha$  $\mathbb{C}\mathbb{G}$  cg  $\mathbb{C}\mathbb{G}$  cg  $\mathbb{C}\mathbb{G}$ 1 99999 BCS CG  $9.6$   $\alpha$  $2)$  CG  $[$   $]$  $Z \t 5$  $[$   $]$  $\overline{ES}$  $[$ 定義した CG 形状を組み合わせて一つの領域を作成します。CG 形状の組み合わせは +, -, OR 3  $+1$   $1$   $-1$  $+1 - 2$   $+1 -2$  $+1$  OR  $+2$   $\qquad \qquad$  OR  $+1$   $+2$ 

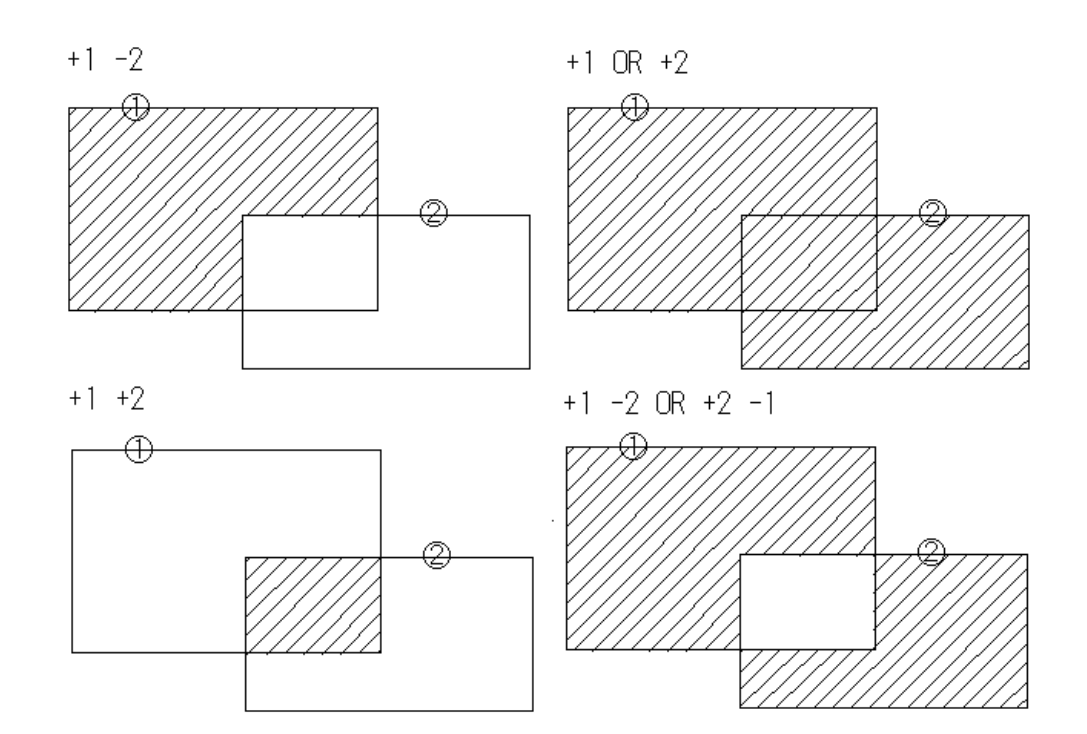

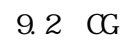

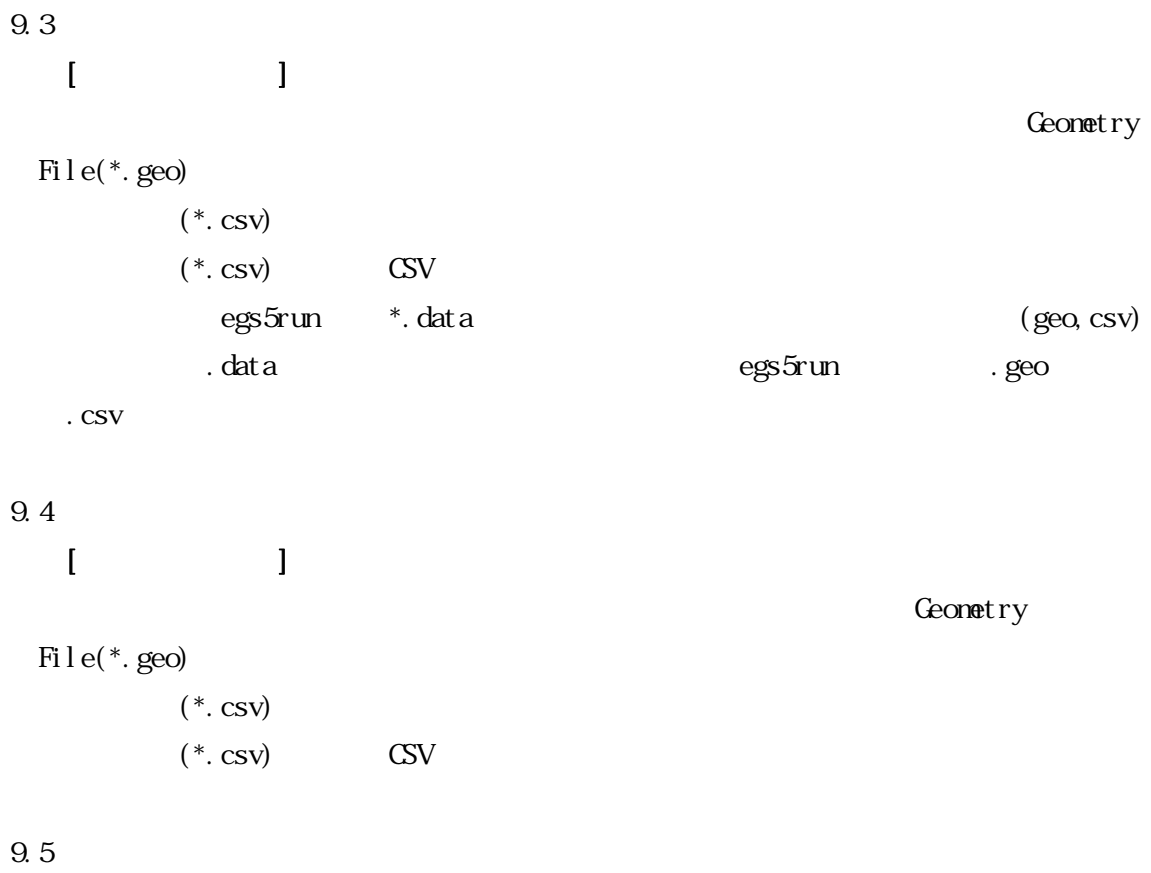

CG Data [i]

#### $9.6$  Excel

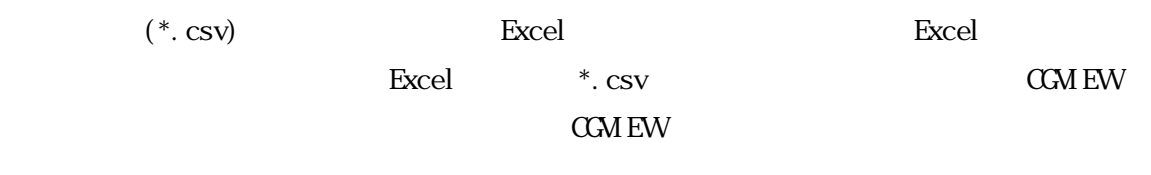

| 形状記号+       | 形状番号+ |        |                  |         | 形状バラメータャ |               |      |                        |
|-------------|-------|--------|------------------|---------|----------|---------------|------|------------------------|
|             | U     |        |                  |         |          |               |      |                        |
| RCC.        | 6     | 0      | 0                | 6.1     | 0        | 0             | 7.9  | 1.9                    |
| SPH         |       | 0      | 0                | 14      | 1.9      |               |      |                        |
| RCC         | 5     | 0      | 0                | 6       | 0        | 0             | 8    | 2                      |
| SPH         | 8     | 0      | 0                | 14      | 2        |               |      |                        |
| RCC         | 4     | 0      | 0                | 5.1     | 0        | 0             | 14.9 | 4.9                    |
| SPH         | 9     | 0      | 0                | 20      | 4.9      |               |      |                        |
| RCC         | 3     | 0      | 0                | 5       | 0        | 0             | 15   | 5                      |
| SPH         | 10    | 0      | 0                | 20      | 5        |               |      |                        |
| RCC         | 2     | 0      | 0                | 0.1     | 0        | 0             | 29.8 | 9.9                    |
| RCC         | 1     | 0      | 0                | 0       | 0        | 0             | 30   | 10                     |
| END         |       |        |                  |         |          | 形状入力の最後は END+ |      |                        |
| Z0001       |       | $6$ OR | 7                |         |          |               |      |                        |
| Z0002       | 5     |        | $-6$ OR          | 8       | -7       | $-5$          |      |                        |
| Z0003       | 4     | -5     |                  | $-8$ OR | 9        | $-4$          |      |                        |
| Z0004       | 3     |        | $-4$ OR          | 10      | $-9$     | -3            |      |                        |
| Z0005       | 2     | -3     | -10              |         |          |               |      |                        |
| ZQ006       |       | =z     |                  |         |          |               |      |                        |
| ZQD07       | -1    |        | 形状番号と OR の組み合わせせ |         |          |               |      |                        |
| END         |       |        |                  |         |          |               |      |                        |
|             | 4     | 2      | 4                | З       | 4        | 0             |      |                        |
|             |       |        |                  |         |          |               |      |                        |
|             |       |        |                  |         |          |               |      |                        |
| 領域番号(任意文字)↩ |       |        | 領域入力の最後は ENDe    |         |          |               |      | 物質番号、左から Z0001,Z0002…↓ |

 $9.6$  Excel

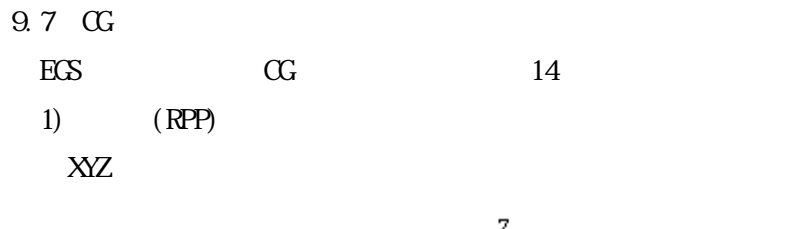

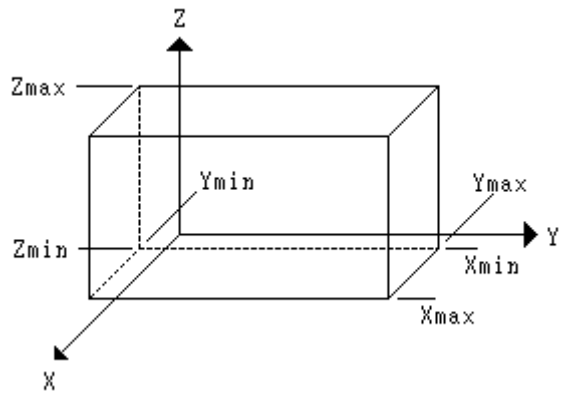

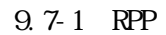

 $\begin{bmatrix} \end{bmatrix}$  Xmin(1) Xmax(2) Ymin(3) Ymax(4) Zmin(5) Zmax(6) (a) (a) (a)  $(1)$  $1$  and  $($ Xmin, Xmax : X Ymin, Ynax : Y  $Zm$ in,  $Znax : Z$  $\Omega$  (RCC)

$$
2) \qquad (\text{RC})
$$

P R H

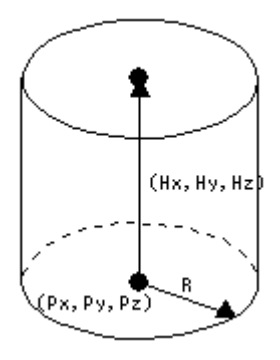

図 9.7-2 RCC

 $[N(1) \text{ Py}(2) \text{ Pz}(3) \text{ Hx}(4) \text{ Hy}(5) \text{ Hz}(6) \text{ R}(7)$ Px, Py, Pz :  $XX, Z$ Hx, Hy, Hz :  $XX$ ,  $X$ 

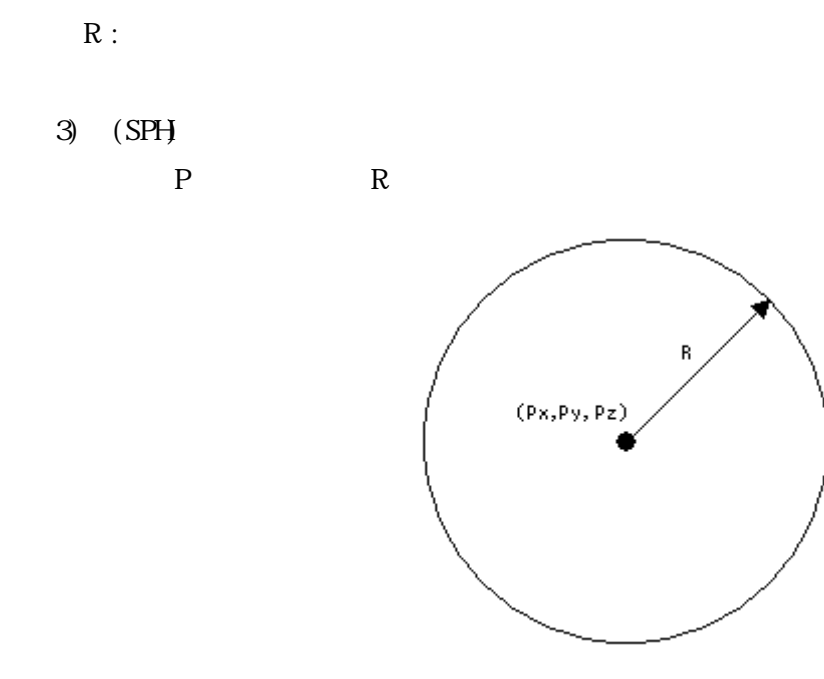

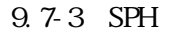

 $[N(1) Py(2) P<sub>Z</sub>(3) R(4)]$ Px, Py, Pz :  $\hfill$  X Y, Z  $R$  :

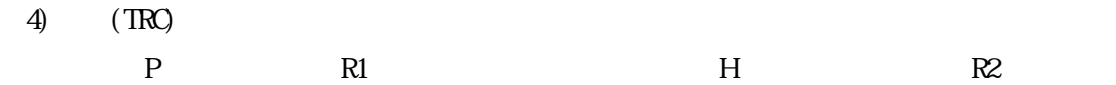

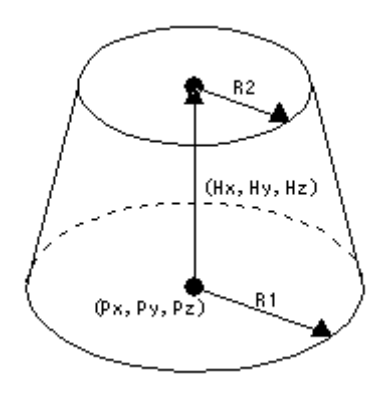

#### 図 9.7-4 TRC

 $[N(1) P(x)]$  Px(1) Py(2) Pz(3) Hx(4) Hy(5) Hz(6) R1(7) R2(8) Px, Py, Pz :  $XX, Z$ 

Hx, Hy, Hz :  $XX$   $X$   $Y$ ,  $Z$  $(Hx \rightarrow Hx+Hy \rightarrow Hy+Hz \rightarrow Hz)$  $R1$  :  $R2$ :

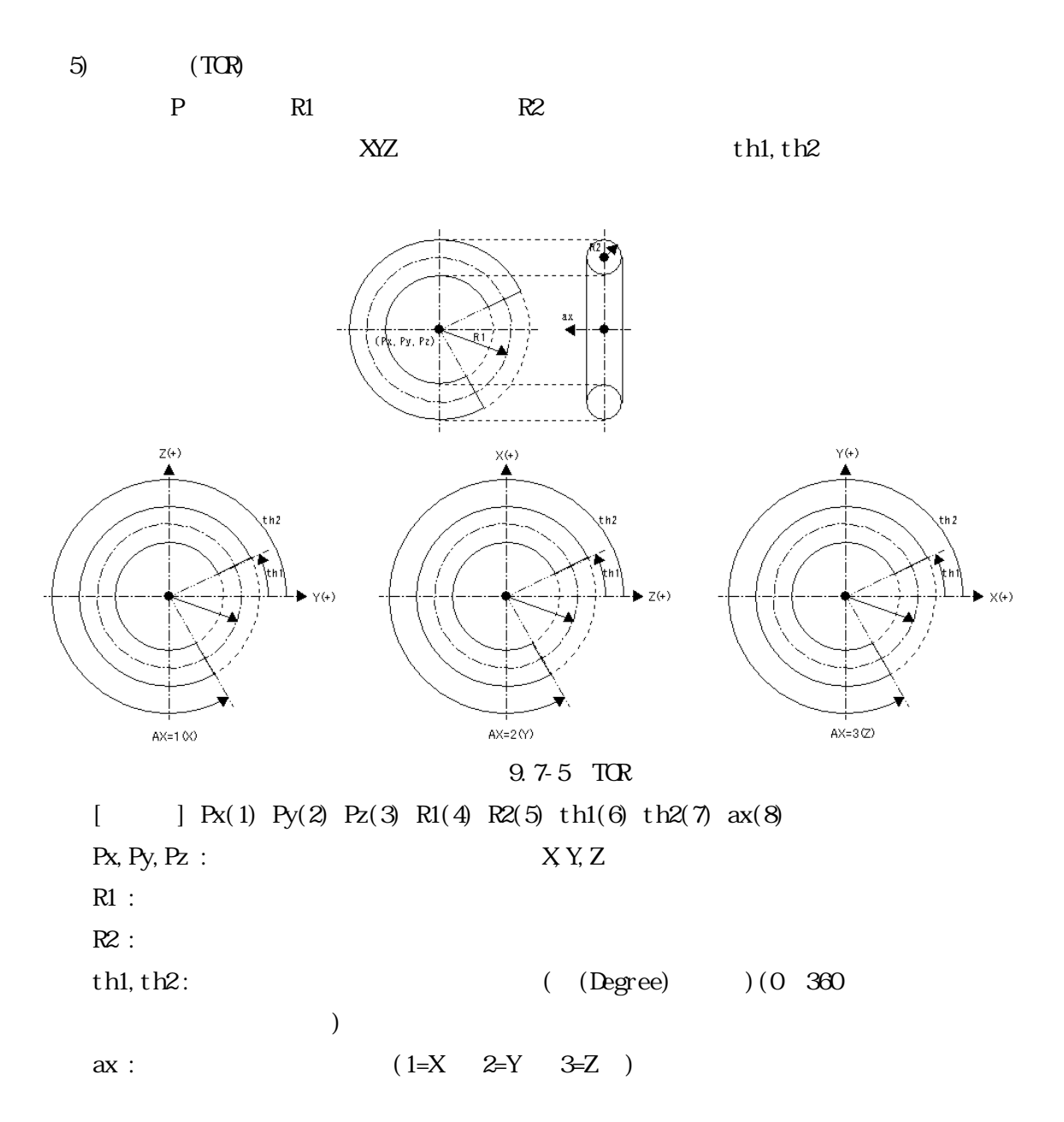

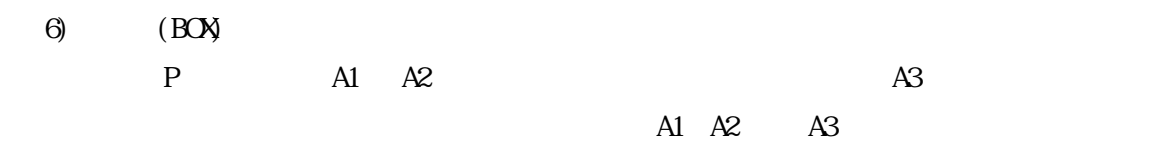

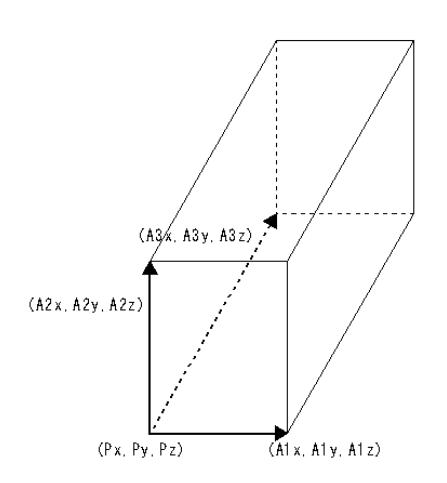

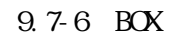

 $[N(1) \text{ Py}(2) \text{ Pz}(3) \text{ A1x}(4) \text{ A1y}(5) \text{ A1z}(6) \text{ A2x}(7) \text{ A2y}(8) \text{ A2z}(9)$ A3x(10) A3y(11) A3z(12)

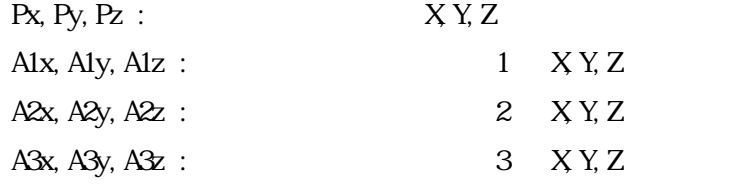

7)楕円柱(REC)

P R1 R2 H

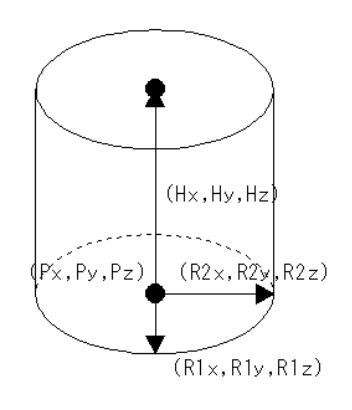

図 9.7-7 REC

 $[N(1) P(x)]$  Px(1) Py(2) Pz(3) Hx(4) Hy(5) Hz(6) R1x(7) R1y(8) R1z(9) R2x(10) R2y(11) R3z(12) Px, Py, Pz :  $X Y, Z$  $Hx, Hy, Hz$  :  $XY, Z$  (  $(Hx \rightarrow Hx+Hy \times Hy+Hz \times Hz)$  )  $R1x$ ,  $R1y$ ,  $R1z$  :  $X Y$ ,  $Z$ R2x, R2y, R2z :  $X$  Y, Z

8) (TEC)

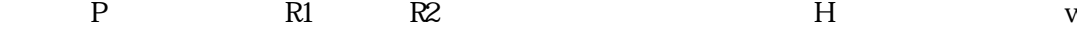

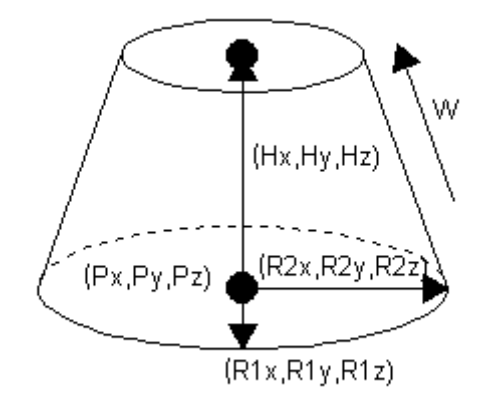

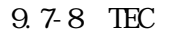

 $[N(1) \text{ Py}(2) \text{ Pz}(3) \text{ Hx}(4) \text{ Hy}(5) \text{ Hx}(6) \text{ R1x}(7) \text{ R1y}(8) \text{ R1z}(9)$ R2x(10) R2y(11) R3z(12) w(13)

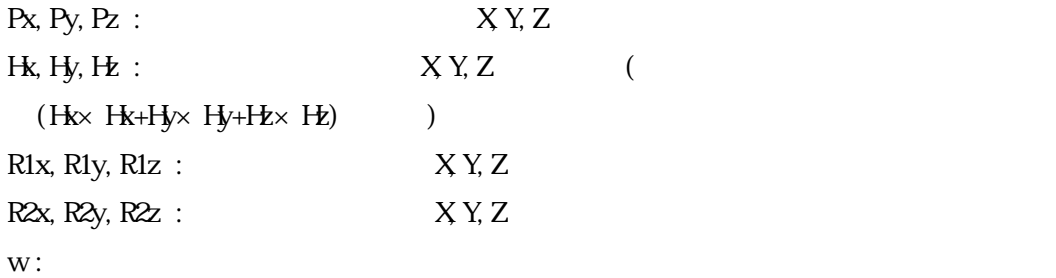

9) (ELL) P1 P2 R

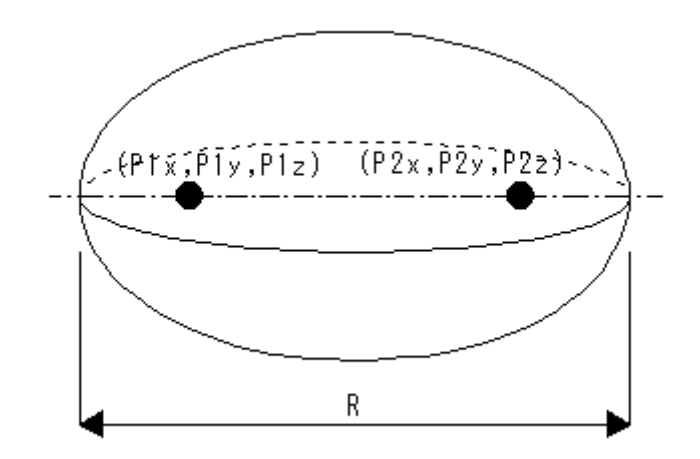

図 9.7-9 ELL

 $[$  ] P1x(1) P1y(2) P1z(3) P2x(4) P2y(5) P2z(6) R(7) P1x, P1y, P1z : 1  $(X, Y, Z)$ P2x, P2y, P2z : 2  $(X Y, Z)$  $\mathbf R$  :

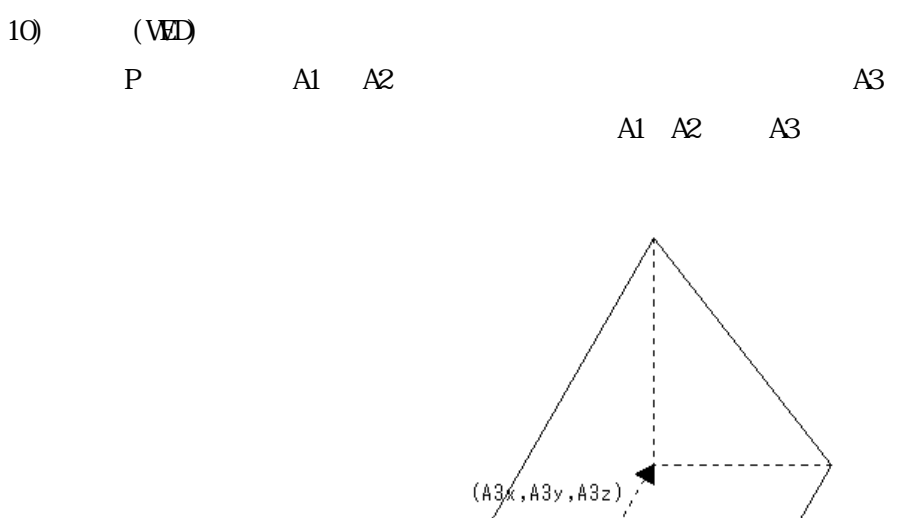

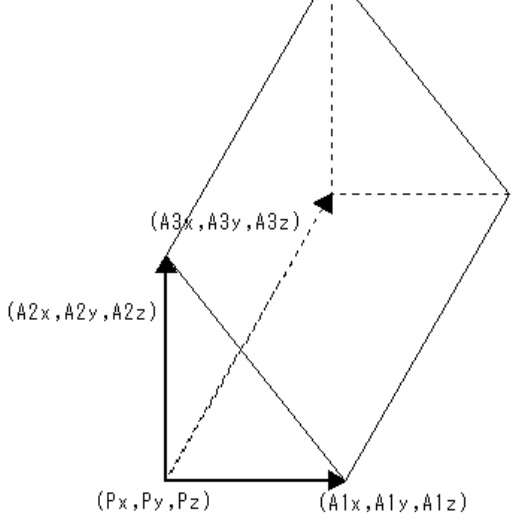

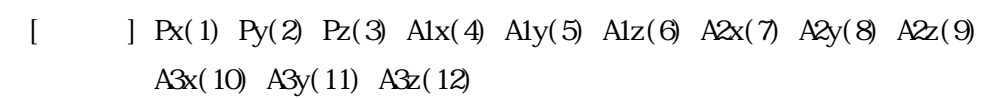

図 9.7-10 WED

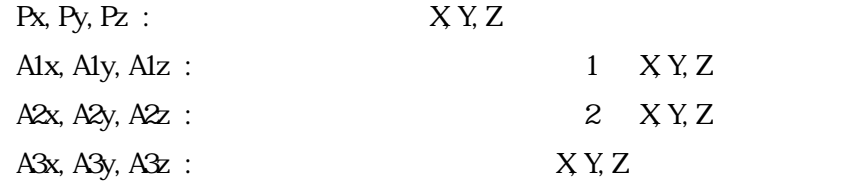

11) (ARB)

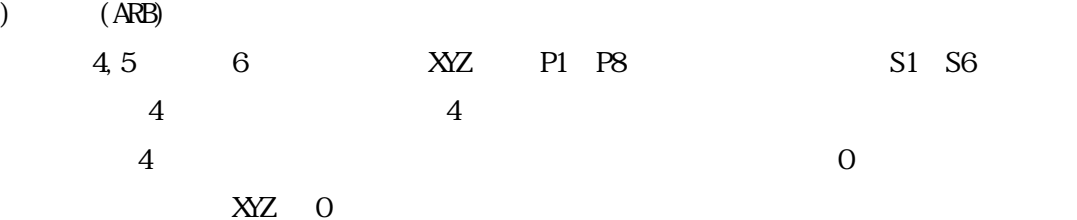

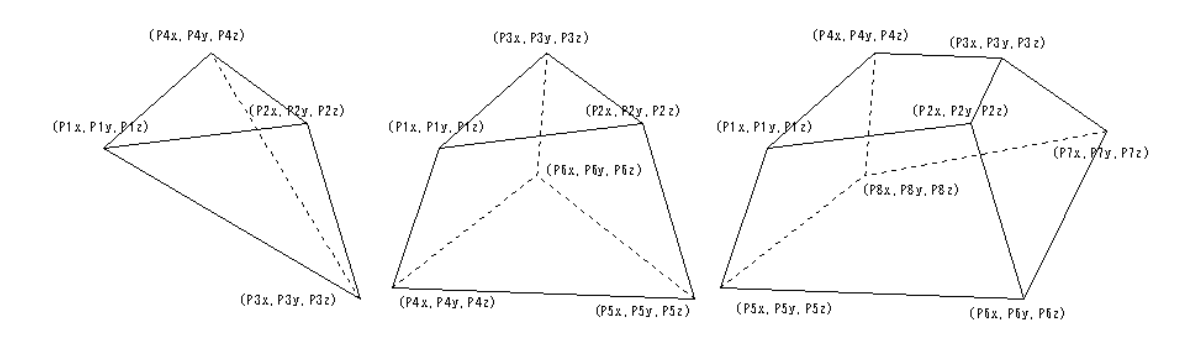

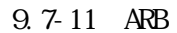

 $[$  ] P1x(1) P1y(2) P1z(3) P2x(4) P2y(5) P2z(6) P3x(7) P3y(8) P3z(9) P4x(10) P4y(11) P4z(12) P5x(13) P5y(14) P5z(15) P6x(16) P6y(17) P6z(18) P7x(19) P7y(20) P7z(21) P8x(22) P8y(23) P8z(24) S1(25) S2(26) S3(27) S4(28) S5(29) S6(30)

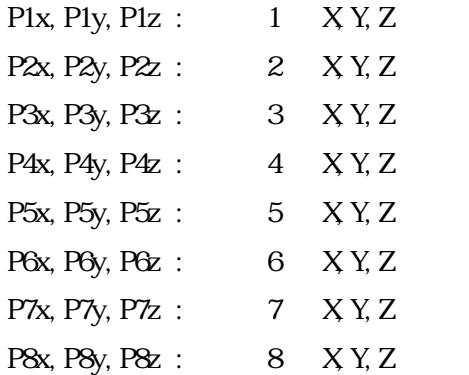

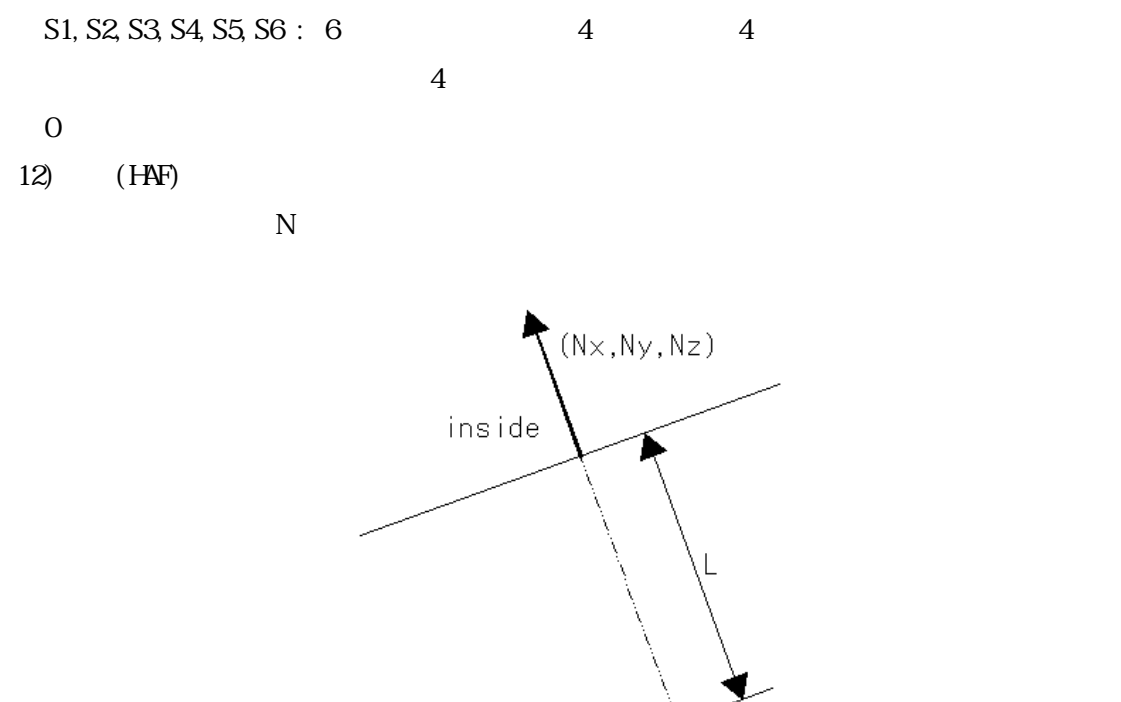

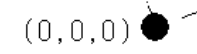

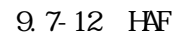

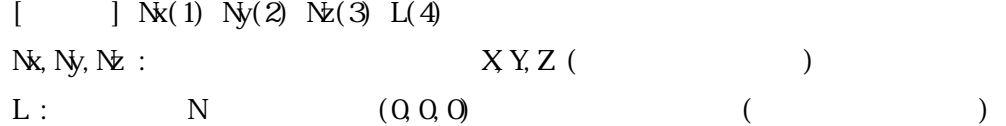

13) (HX)

P W A H

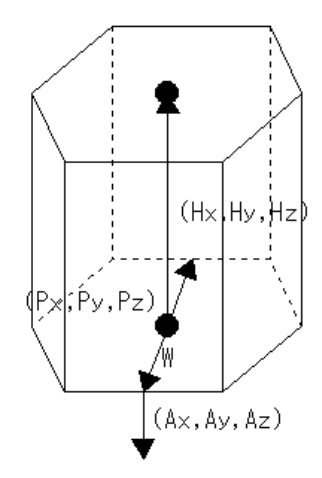

図 9.7-13 HEX  $[N(1) \text{ Py}(2) \text{ Pz}(3) \text{ Hx}(4) \text{ Hy}(5) \text{ Hz}(6) \text{ W7} \text{ Ax}(8) \text{ Ay}(9) \text{ Az}(10)$ Px, Py, Pz :  $XX$  X,  $YZ$  $\emph{Hk}, \emph{Hy}, \emph{Hz} \emph{ : } \emph{X Y, Z}$  $(Hx \rightarrow Hx+Hy \times Hy+Hz \times Hz)$ W: Ax, Ay, Az :  $A(f \cup A)$ 

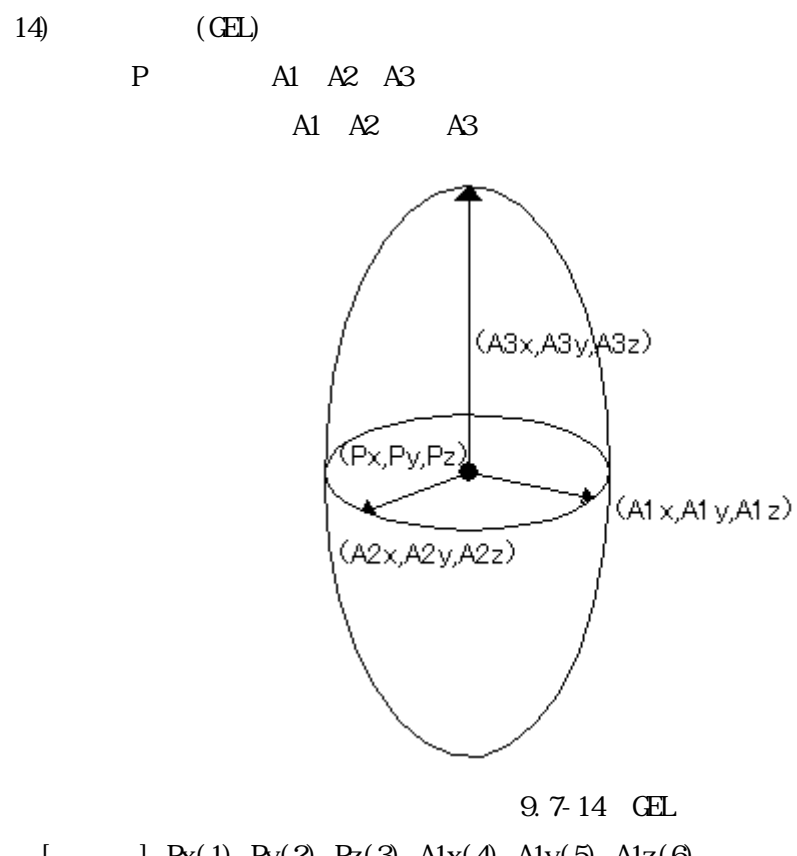

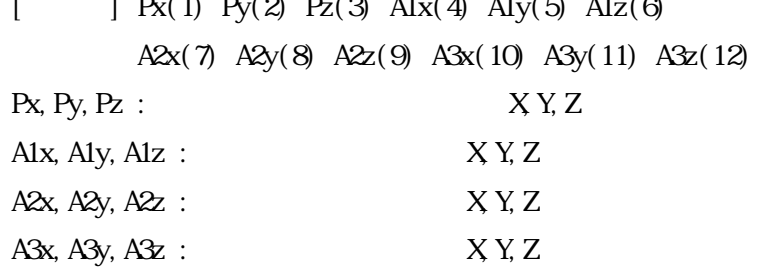

9 章で作成した体系データの整合性を確認するにはメインメニューの[設定]-[体系整

 $\lbrack$  10-2  $\lbrack$ 

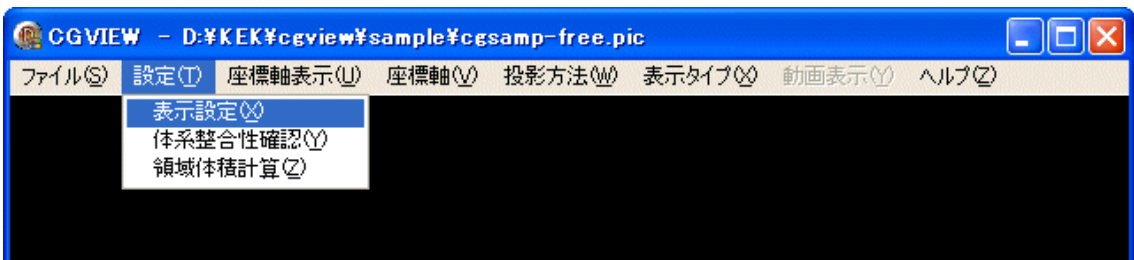

# $10-1$  [  $\qquad \qquad$  ]

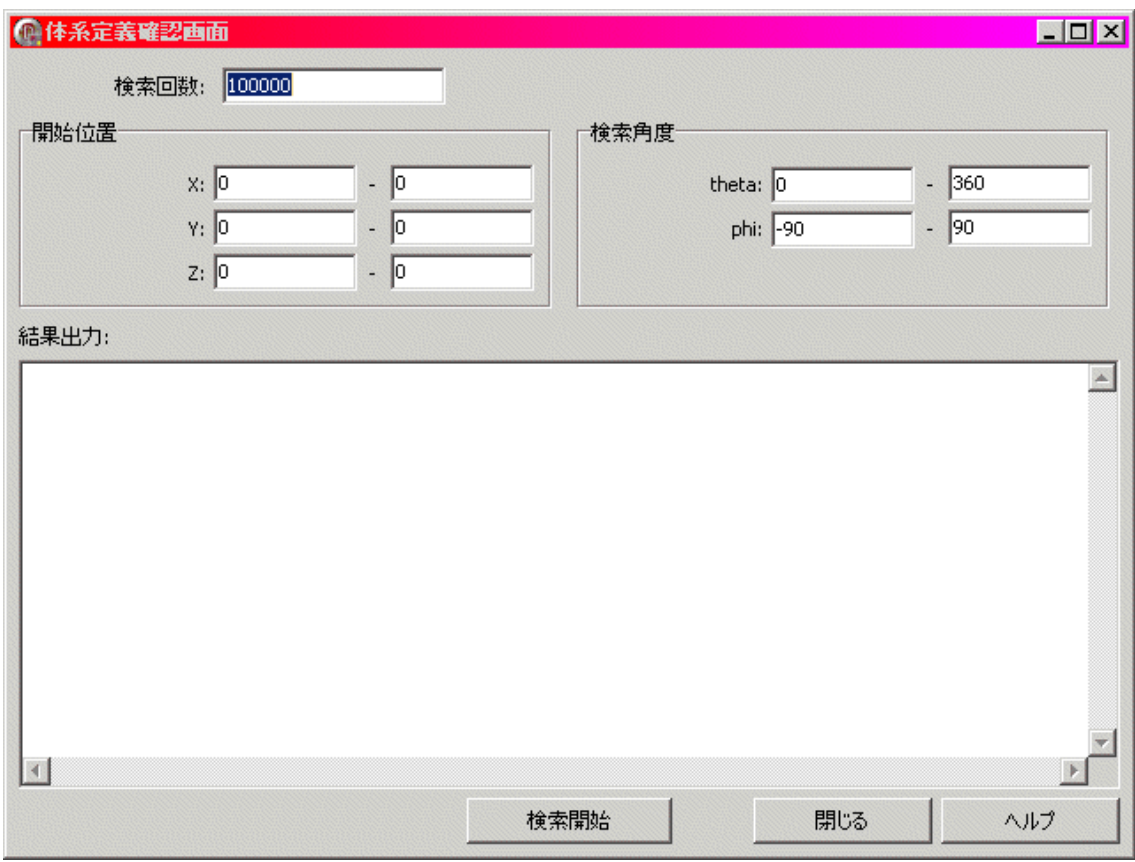

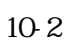

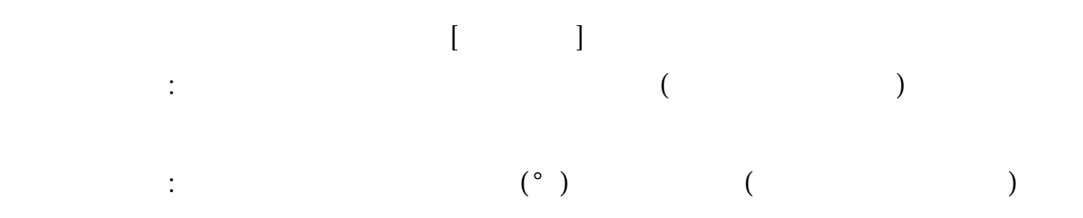

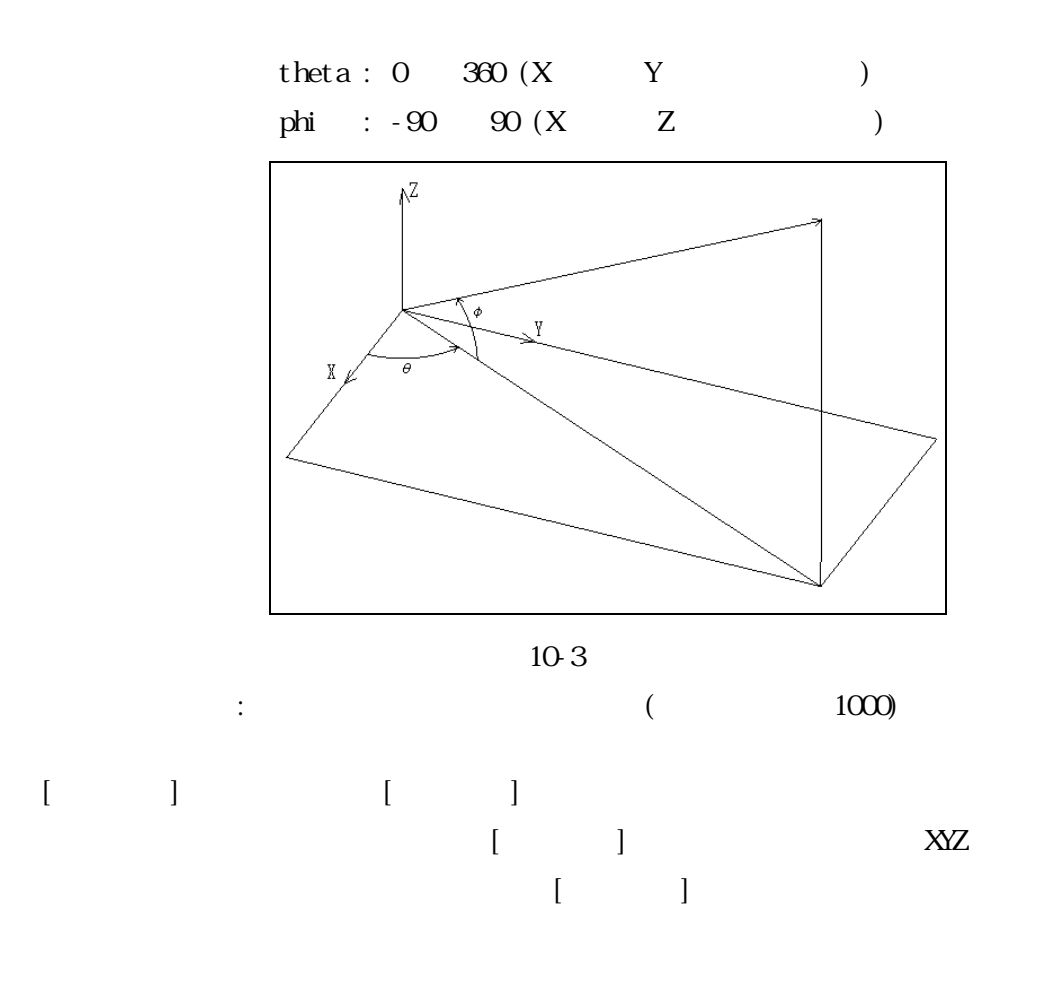

 $10$ 

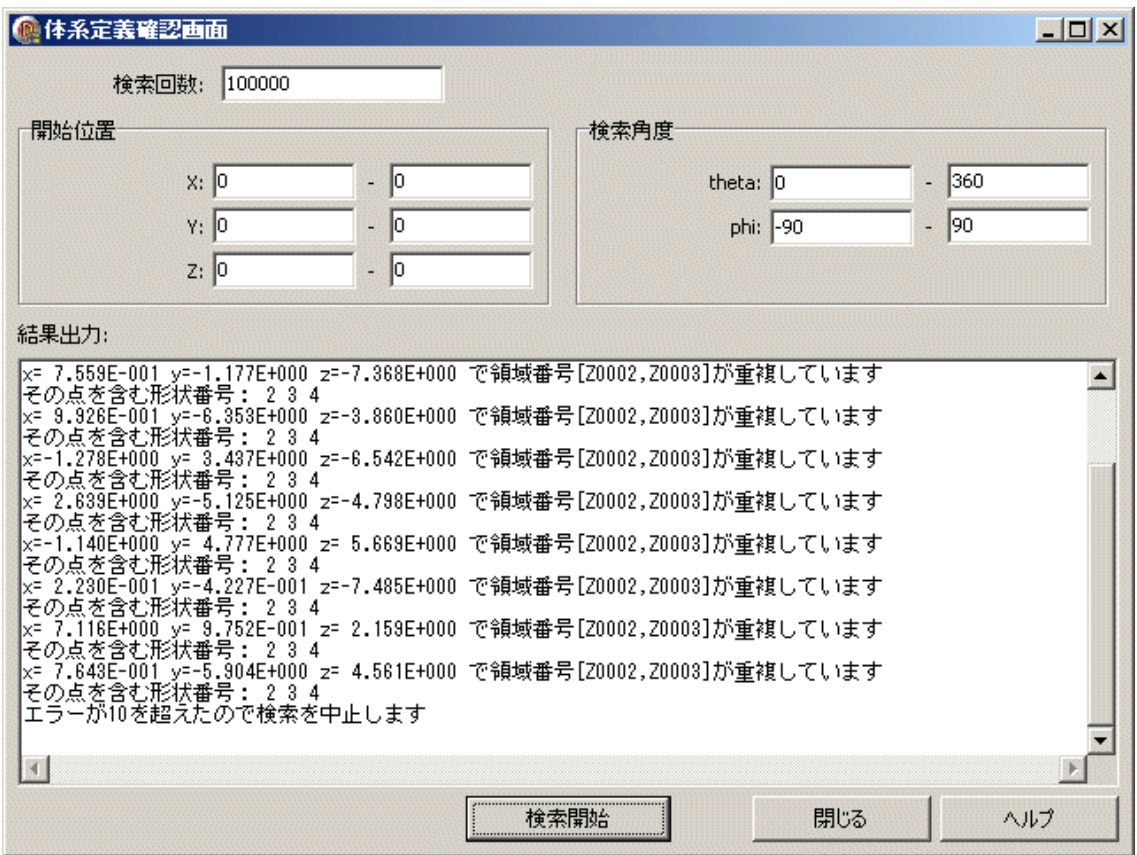

 $10-4$ 

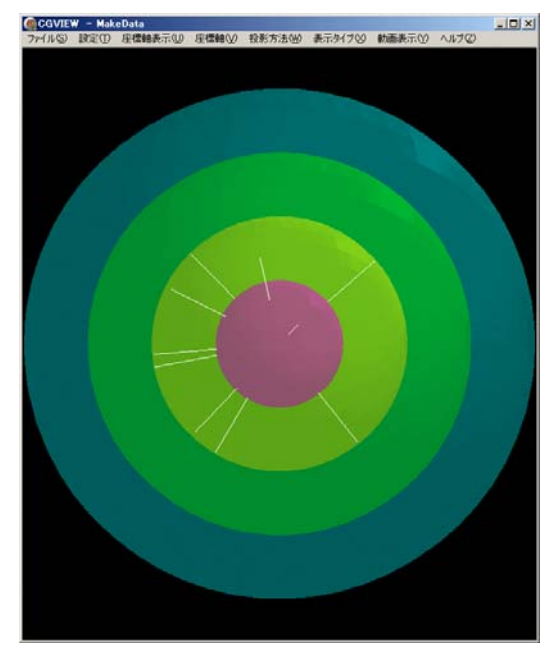

 $\overline{10-5}$ 

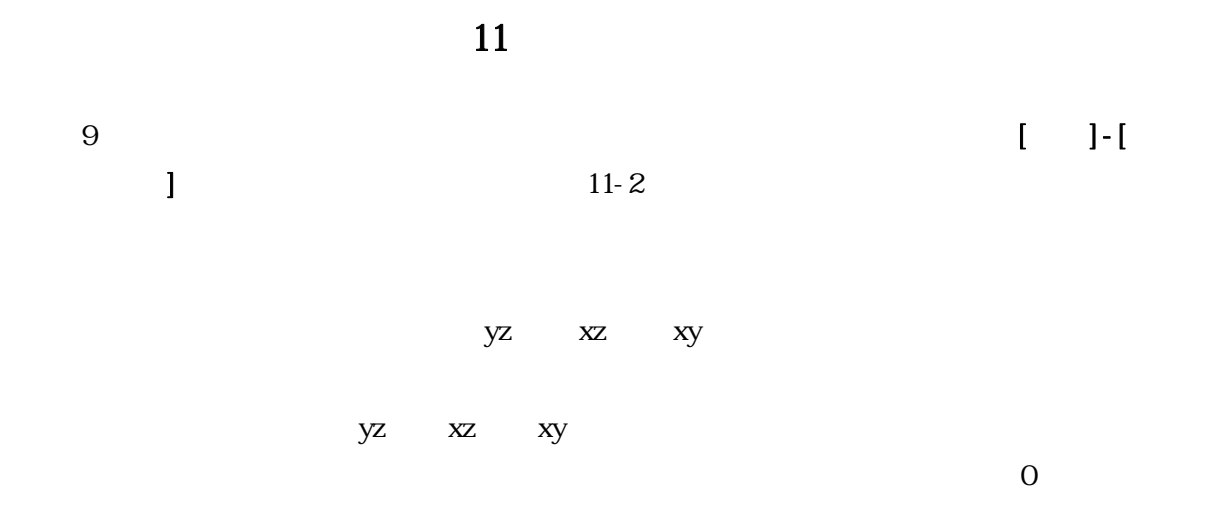

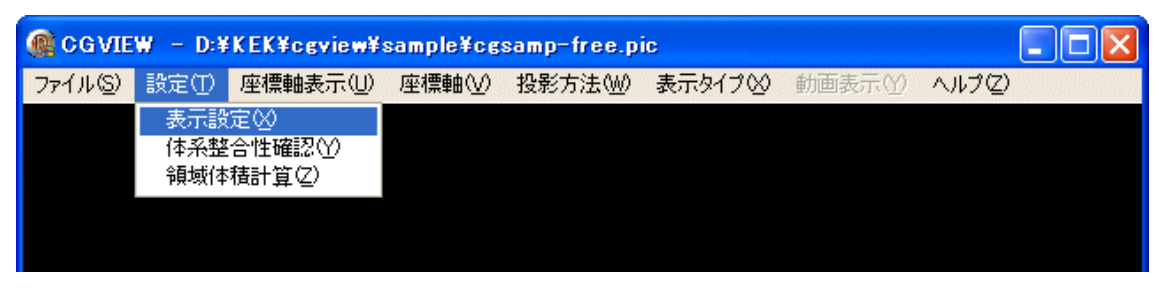

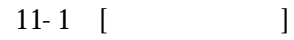

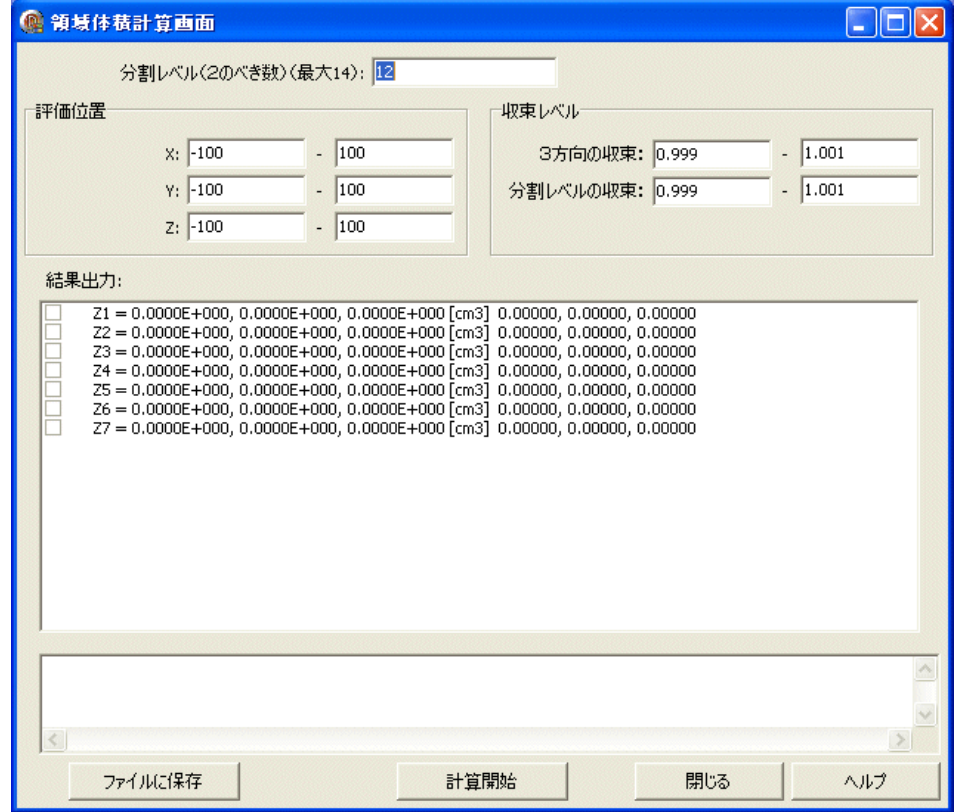

 $11-2$ 

 $11.1$  $[$   $]$  $(12)$  $11.2$  $[$  ( ) and  $[$  and  $]$  $cm<sub>cm</sub>$  $11.3$  $[$   $]$ yz xz xy  $\chi$ xz xy  $11.4$ z xz xy and the contract of the state of  $\mathbf{z}$  and  $\mathbf{x}$  and  $\mathbf{z}$  and  $\mathbf{x}$ (2) yz xz xy 11.5  $\mathbf{n} \mathbf{l}$   $\mathbf{p}$  and  $\mathbf{n}$   $\mathbf{l}$   $\mathbf{p}$  and  $\mathbf{n}$   $\mathbf{l}$   $\mathbf{n}$   $\mathbf{l}$   $\mathbf{n}$   $\mathbf{l}$   $\mathbf{n}$   $\mathbf{l}$   $\mathbf{n}$   $\mathbf{l}$   $\mathbf{n}$   $\mathbf{l}$   $\mathbf{n}$   $\mathbf{l}$   $\mathbf{n}$   $\mathbf{l}$   $\mathbf{n}$   $\mathbf{l}$   $\mathbf{n}$   $\mathbf{l}$   $\mathbf{n}$  $i(ilp)$   $jlp)$  $11.6$  $[$   $]$ z z zy  $\mathbf{Z}$  and  $\mathbf{Z}$  and  $\mathbf{X}$  and  $\mathbf{X}$  and  $\mathbf{X}$ Zone\_No., average, x\_direction, y\_direction, z\_direction ,  $(cm3)$ ,  $(cm3)$ ,  $(cm3)$ ,  $(cm3)$ ,  $(cm3)$  Z1, 1.0395E+002, 1.0395E+002, 1.0395E+002, 1.0396E+002 Z2, 1.3347E+001, 1.3356E+001, 1.3356E+001, 1.3329E+001 Z3, 1.2529E+003, 1.2529E+003, 1.2529E+003, 1.2530E+003 Z4, 6.9723E+001, 6.9787E+001, 6.9787E+001, 6.9595E+001 Z5, 7.7361E+003, 7.7363E+003, 7.7363E+003, 7.7357E+003

53

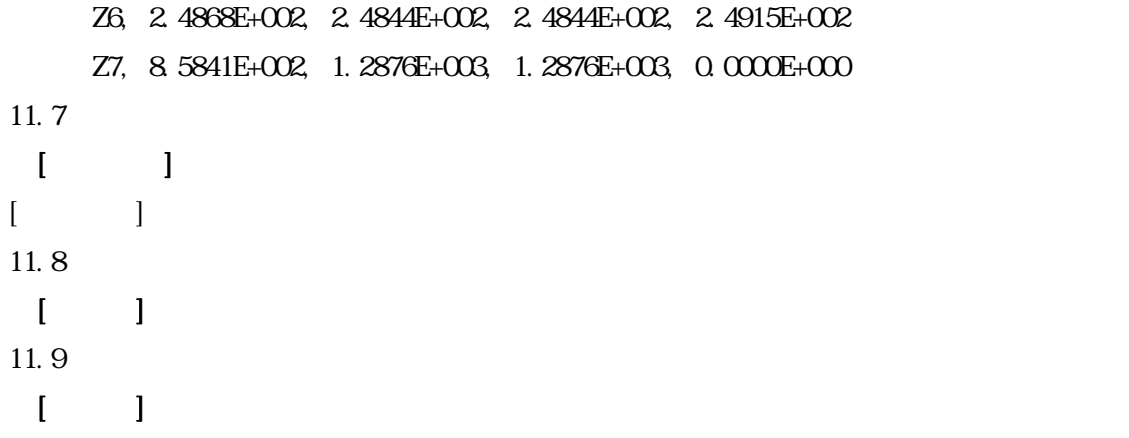

CGM EW  $\alpha$ 

### $12.1$

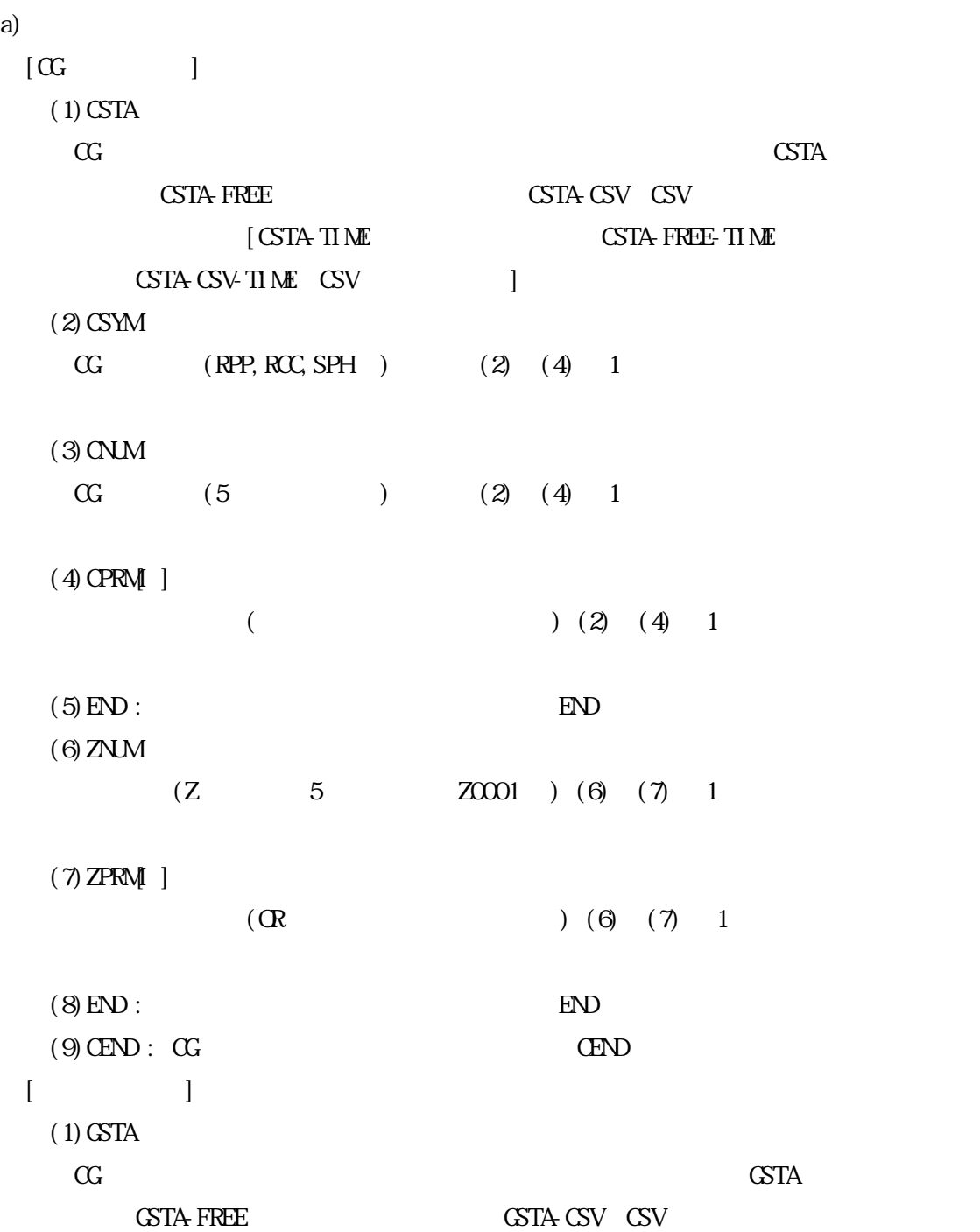

12

 $[$  GSTA-TIME:  $\qquad \qquad$  GSTA-FREE-TIME:  $GSTA GSVTIME GSV$   $1$  $(2)$  SPHR : SPHR  $\sim$  $(3)$  GCNT :  $(1)$  $(4)$ GPRM[ ] :  $\qquad \qquad$  GCNT  $(5)$ GEND : CG GEND  $\blacksquare$  $[$  $(1)$  GSTA  $\alpha$   $\alpha$ **GSTA-FREE** GSTA-CSV:CSV:  $[$  GSTA-TIME:  $\qquad \qquad$  GSTA-FREE-TIME:  $GSTA GSVTIME GSV$   $\qquad \qquad$  1  $(2)$ CYLS : CYLS :  $(3)$  GCNT1 :  $(1)$  $(4)$  GCNT2 : Z  $(1)$  $(5)$ GPRM[ ] :  $G(NT1)$  $(6)$  GPRM2[ ] : Z  $(Z)$   $(2)$   $\qquad \qquad$  GCNT2  $(7)$ GEND : CG GEND  $\blacksquare$  $[$  $(1)$  GSTA  $\alpha$  GSTA:  $\alpha$ ット GSTA-FREE:フリーフォーマット GSTA-CSV:CSV フォーマット  $[$  GSTA-TIME:  $]$  GSTA-FREE-TIME:  $GSTA GSVTIME GSV$   $|$  $(2)$  SLAB : SLAB  $\sim$  $(3)$  GCNT1 : X  $(1)$  $(4)$  GCNT2 : Y  $(1)$  $(5)$  GCNT3 : Z  $(1)$  $(6)$  GPRM[ ] : X  $(X)$  (X ) GCNT1  $(7)$ GPRM2[ ] : Y  $(Y)$  (Y ) GCNT2  $(8)$ GPRM3[ ] : Z  $(Z)$  (Z ) GCNT3  $(9)$ GEND : CG GEND  $(9)$ b)  $(1)$  MSTA :  $MSTA$  $(2)$  MNT :  $($  $(3)$  MMAT[ ] :  $(0)$ 

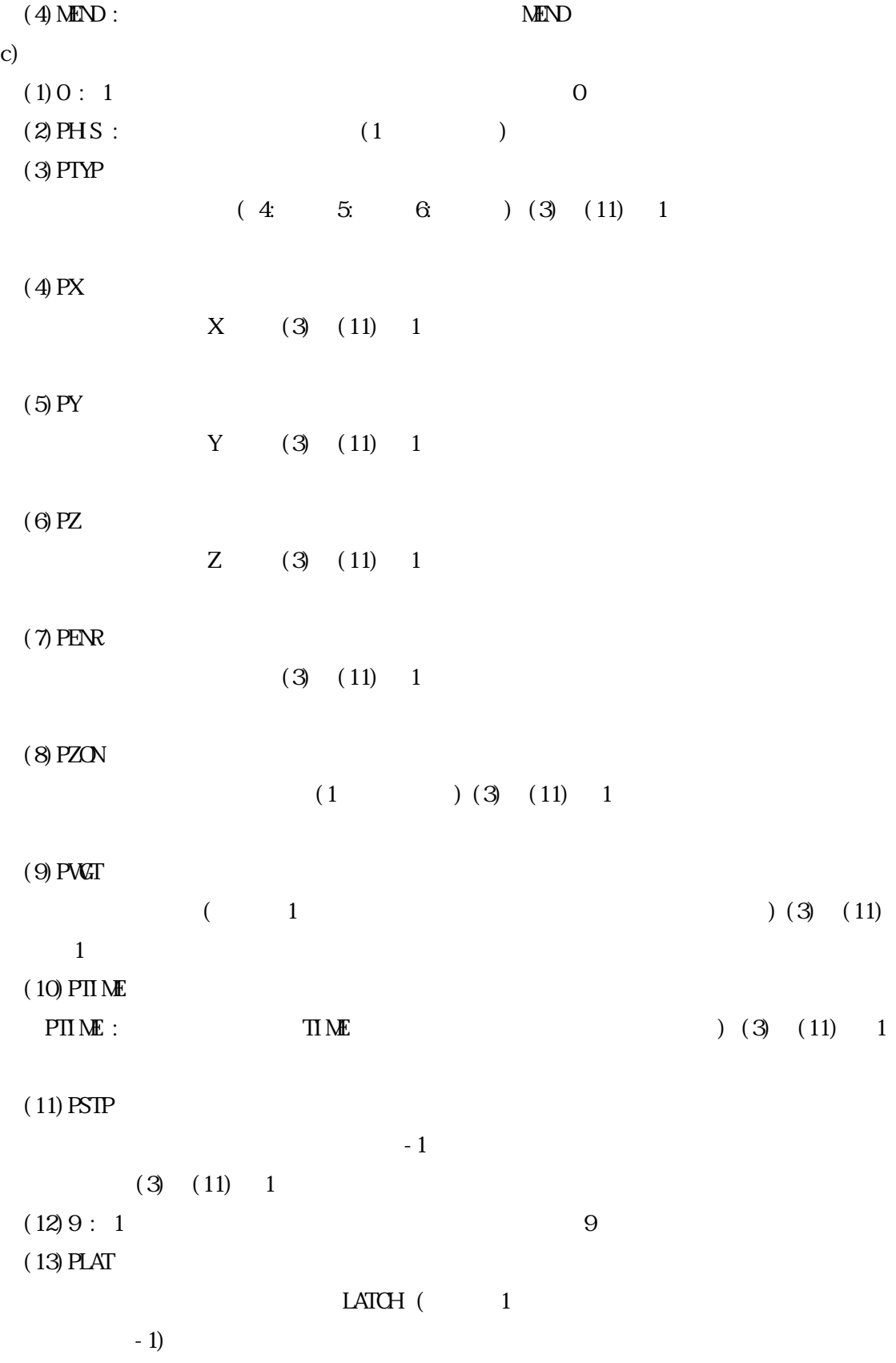

```
12.2 ( )
  112.3 (CSV)\text{CSV}\qquad \qquad \qquad \qquad \text{CSV}\qquad \qquad \text{CSV}\qquad \qquad \text{CSV}12.4 ( )
  a) and \lambda and \lambda and \lambda and \lambda and \lambda and \lambda and \lambda and \lambda and \lambda and \lambda and \lambda and \lambda and \lambda and \lambda and \lambda and \lambda and \lambda and \lambda and \lambda and \lambda and \lambda and \lambda and \lambda and \lambda and
    \begin{bmatrix} G & & \\ & & \end{bmatrix}(1)Format('CSTA') 
    (2)Format(1h, 2x, a3, i5, 1p8e12.4) CSYM, CNUM, CPRM[ ] 
        Format(1h, 2x, 3x, 5x, 1p8e12.4) CSYM, CNUM, CPRM[] (CPRM 8)
    (3)Format(1h, 'END') 
    (4)Format(1h ,2x,a3,5x,1x,10(a2,i5,1x)) ZNUM, ZPRM[ ] 
        (a2 \t R \t i5 \t)Format(1h, 2x, 3x, 5x, 1x, 10(a2, i5, 1x)) ZPRM[ \mid (ZPRM 10 \mid)
    (5)Format('END') 
    (6)Format('CEND') 
    [ ](1)Format('GSTA') 
    (2)Format('SPHR') 
    (3) Format(3i6) GCNT
    (4)Format(4E15.7) GPRM[ ] 
    (5)Format('GEND') 
    [ ] ] ](1)Format('GSTA') 
    (2)Format('CYLS') 
    (3) Format(3i6) GCNT1, GCNT2
    (4) Format (4E15.7) GPRM[ ](5)Format(4E15.7) GPRM2[ ] 
    (6)Format('GEND') 
    [ ]
```

```
(1)Format('GSTA') 
  (2)Format('SLAB') 
  (3) Format(3i6) GCNT1, GCNT2, GCNT3
  (4) Format(4E15.7) GPRM[ ](5)Format(4E15.7) GPRM2[ ] 
  (6)Format(4E15.7) GPRM3[ ] 
  (7)Format('GEND') 
\mathbf{b}(1)Format('MSTA') 
  (2) Format(i4) MCNT
  (3) Format (15i4) MMAT |(4)Format('MEND') 
c)
  (1) Format ('0, i5) PHS
  (2)Format(i1,1p3E13.6,1pE10.3,i4,1p2E10.3) 
            PTYP, PX, PY, PZ, PENR, PZONO, PWGT, PTIME
  (3)Format('-1') 
  (4) Format ('9', i5) PLAT
```
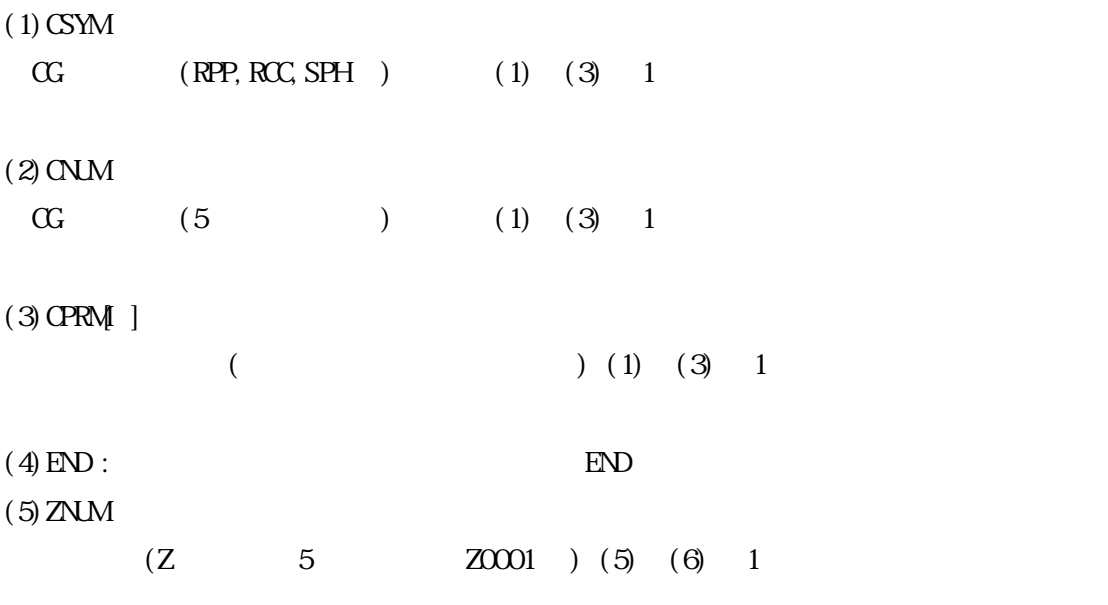

 $(6)$  ZPRM[ ]

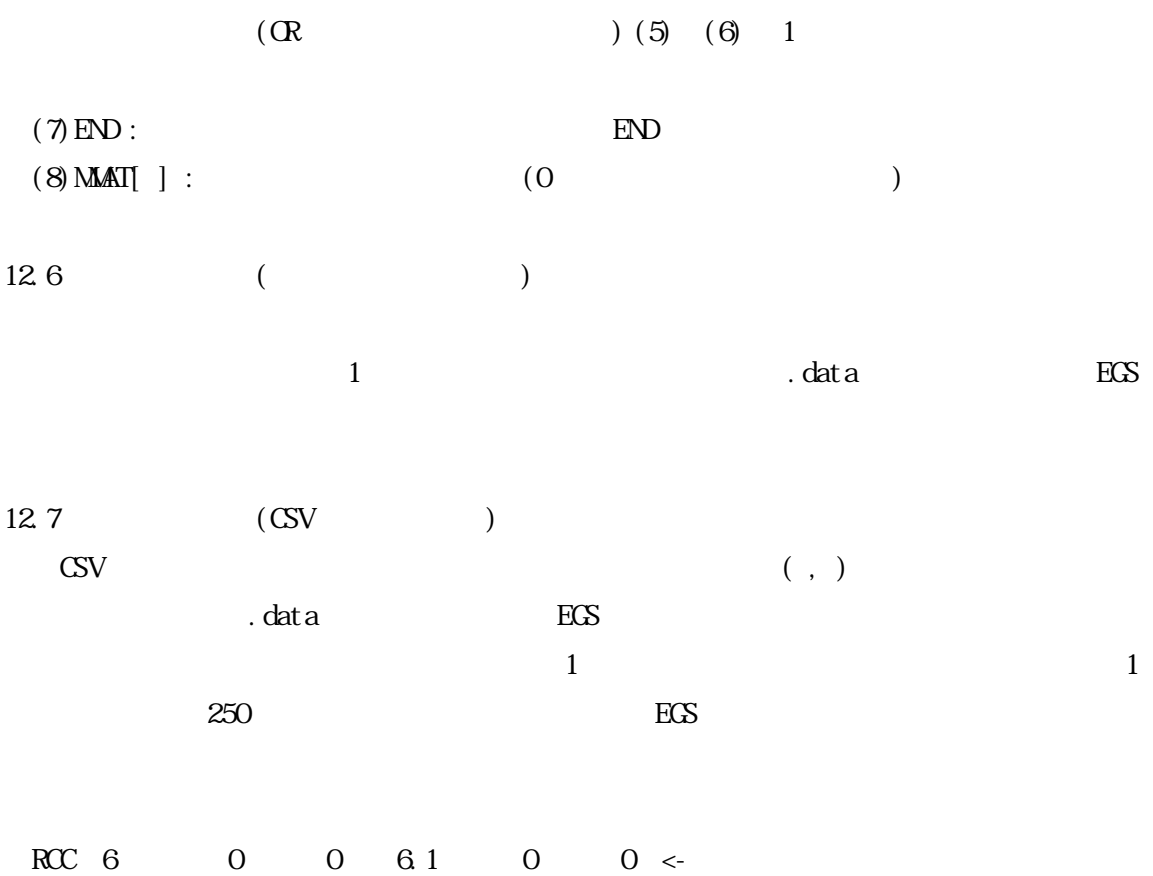

7.9 1.9

 $\text{CSV}$ 

RCC, 6, 0, 0, 6, 1, 0, 0, 7, 9, 1, 9  $\leq$ 

13 EGS

 $\text{EGS}$  1 2

 $\begin{array}{ccc}\n\text{SURQJII} \text{NE} & \text{PLOIX} \text{Z} & \text{SURQJII} \text{NE} & \text{G}\text{C}\text{A}\text{G}\n\end{array} \qquad \text{C}\n\text{G}$ 

 $\alpha$ G  $\alpha$ 

SUBROUTINE GEOMOUT  $($ 

13.1

13.1 NPRECI される。円筒平板では、XMIN-ZMAX を用いて各座標の最小値と最大値を指定する。CG で

XMIN-ZMAX FNORM

13.1 NPRECI NPRECI<sup>1</sup>  $CG$  Medium  $0$   $\times$   $\times$   $15$  EGS4WN32  $1 \mid x \mid x \mid 18$  EGS4WNS2  $2 | 1PE13.6 | C \text{W} = 0$  $3 | 1PE14.6 | 100 \text{MW} |$ 

 $(NRECI=3; N)$ 

 $NPRECI = 3;$ 

open(UNIT=39,FILE='egs5job.pic',STATUS='unknown') ifto =  $39$ 

CG CALL GEOMGT write(ifto,  $f$ mt="('CSTA-FREE')") write(ifto,110)

110 FORMAT('CEND')

write(ifto,310)

- 310 FORMAT('NSTA') write(ifto,320) nreg
- 320 FORMAT(I4) write(ifto, 330) ( $med(i)$ ,  $i=1$ ,  $nreg$ )
- 330 FORMAT(15I4) write(ifto,340)
- 340 FORMAT('MEND')

 $\overline{\phantom{a}}$ 

if(npreci.eq.3) then if (i.le.maxpict) write(ifto,197) i endif

197 format('0',I12)

Call Shower PLOTXYZ Call

if (i.le. maxpict) call  $p$ lotxyz(99,0,0,0,0,0,0,0,0,0,0,0,0,0,0,0)

#### 9 LACTH

if(npreci.eq.3) then if (i.le.maxpict) write(ifto,207) endif

207 FORMAT('9 1')

 $cl$   $ose($  UN T=i $fto)$ 

13.2 SUBROUTINE AUSGAB

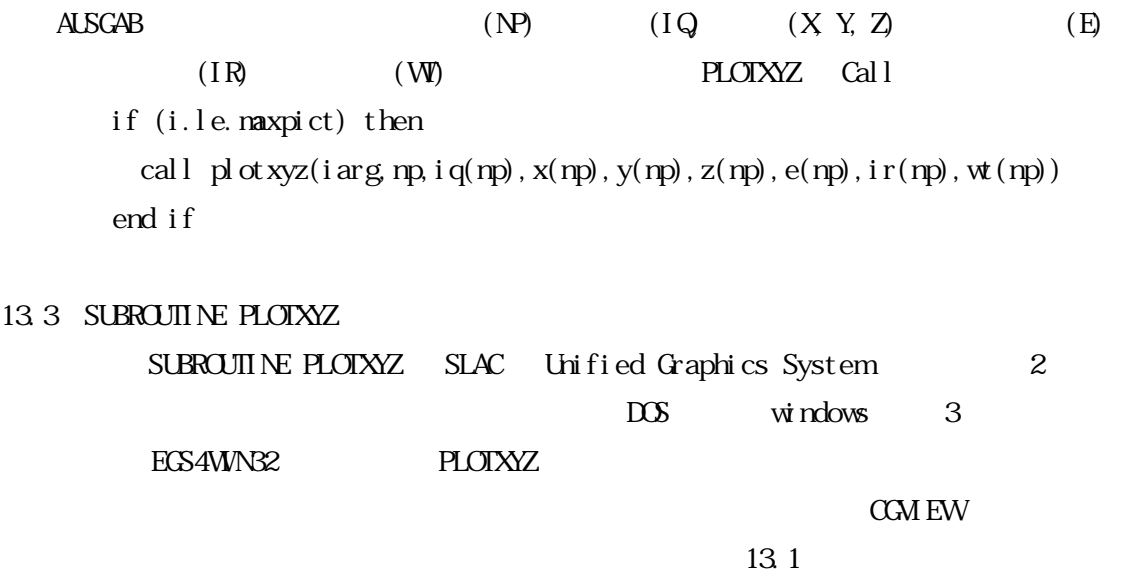

NPRECI

14  $\alpha$  EGS

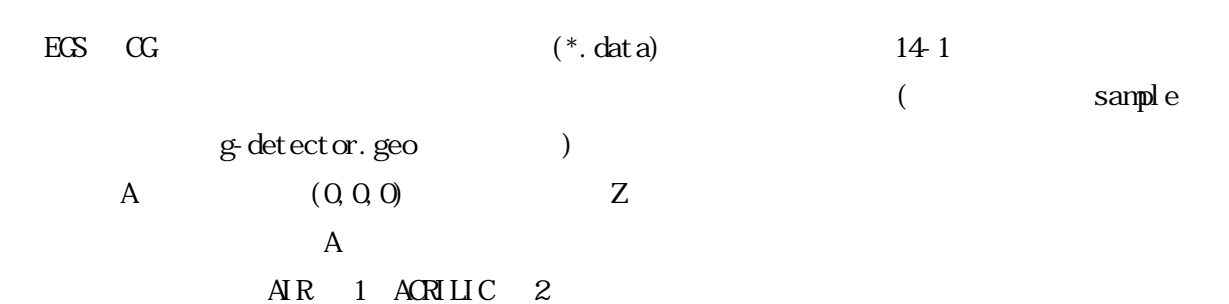

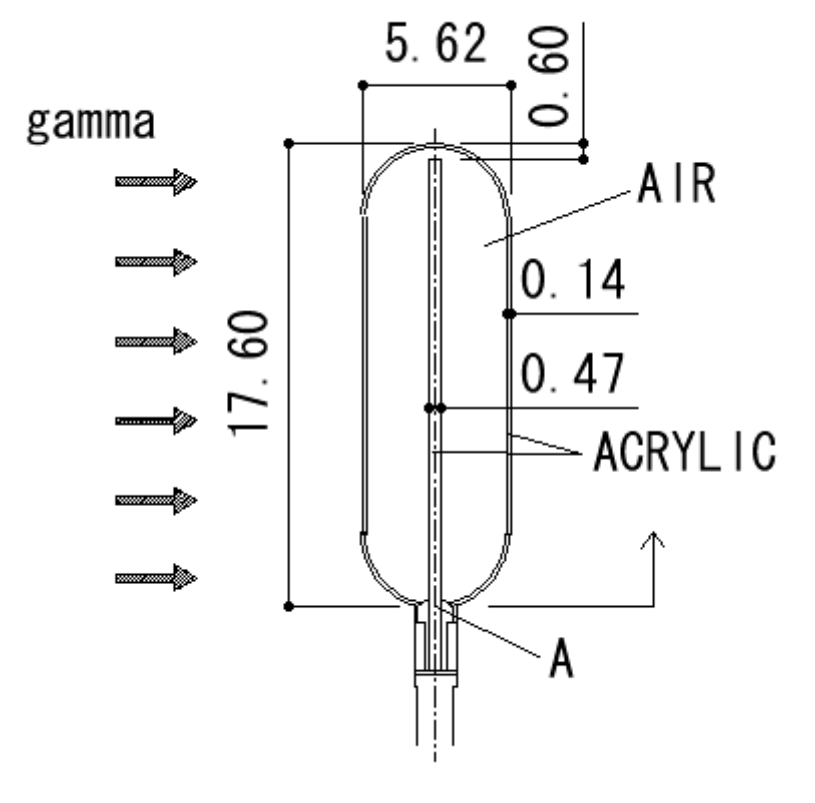

 $14-1$ 

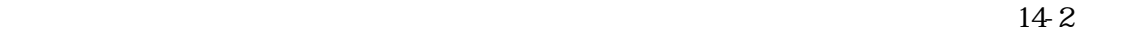

1 (ACRYLIC)

RCC 1 0.0 0.0 0.0 0.0 0.0 17.0 0.235

Z0001 2 +1

 $2 \t (AB)$  $\frac{1}{1}$  RCC 2 0.0 0.0 2.81 0.0 0.0 11.98 2.67 SPH 3 0.0 0.0 2.81 2.67 SPH 4 0.0 0.0 14.79 2.67 Z0002 1 +2 -1 OR +3 -1 OR +4 -1  $3 \t (ARMIO)$  $\overline{a}$  RCC 5 0.0 0.0 2.81 0.0 0.0 11.98 2.81 SPH 6 0.0 0.0 2.81 2.81 SPH 7 0.0 0.0 14.79 2.81 Z0003 2 +5 -2 OR +6 -5 -3 -1 OR +7 -5 -4  $4 \t\t (AIR)$  $\sim$  100.0 SPH 8 0.0 0.0 0.0 100.0 Z0004 1 +8 -5 -6 -7 -1  $-5$  $\text{ES}+\text{CG}$  0  $\overline{4}$  1 SPH 9 0.0 0.0 0.0 101.0 Z0005 0 +9 -8

65

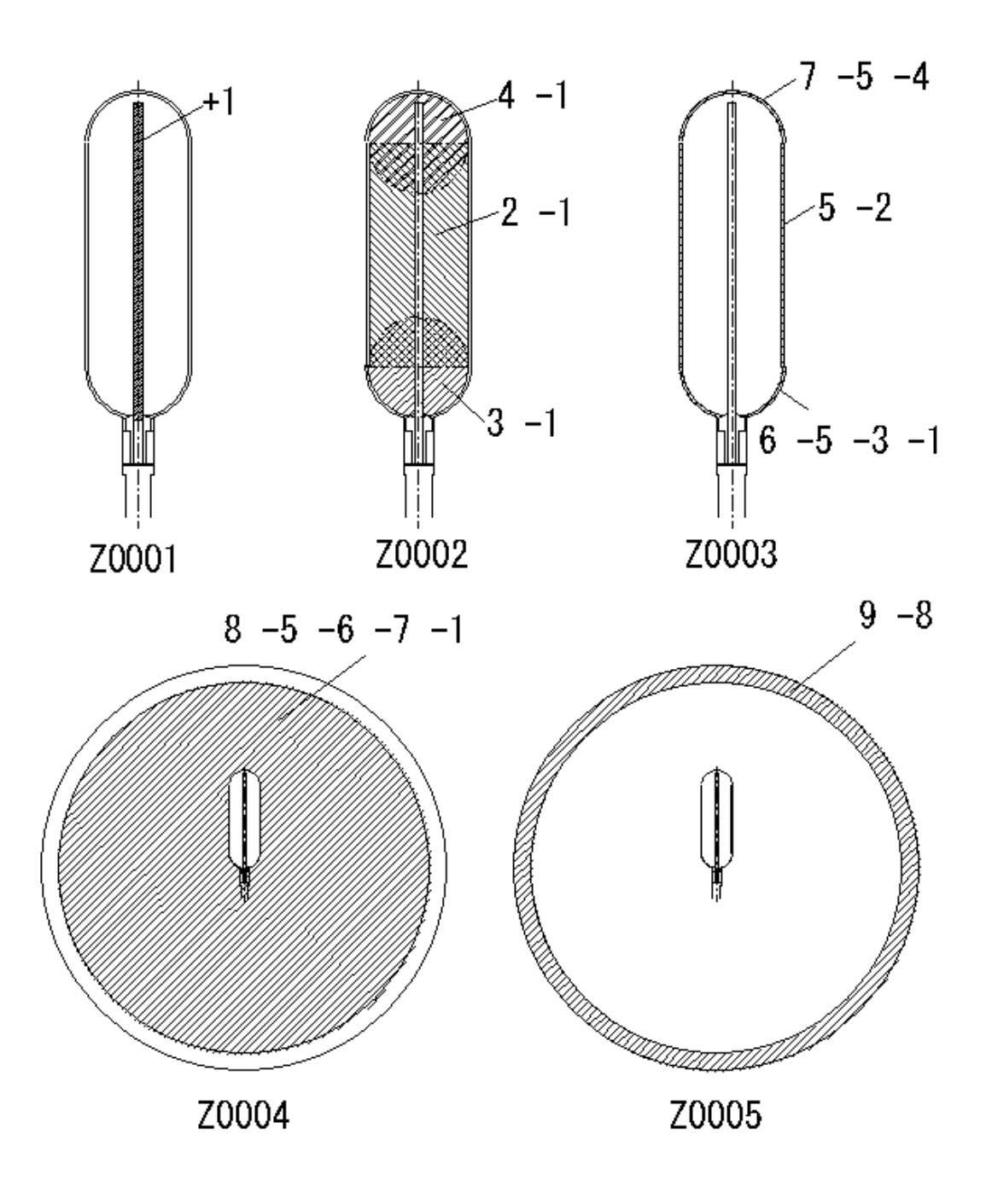

 $14-2$